**Cloud Service Engine**

## **Service Overview**

**Issue** 01 **Date** 2024-10-15

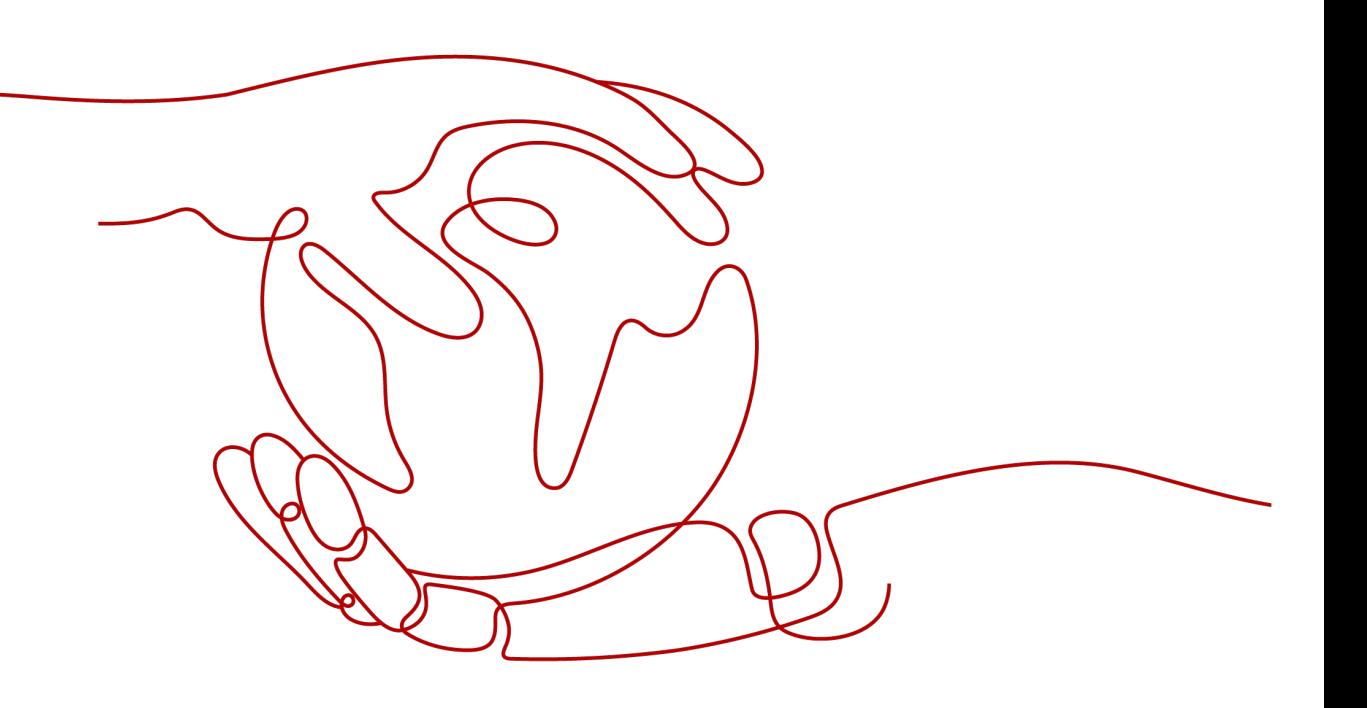

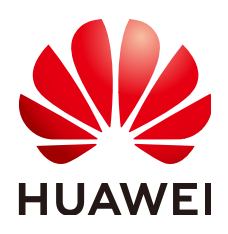

**HUAWEI CLOUD COMPUTING TECHNOLOGIES CO., LTD.**

#### **Copyright © Huawei Cloud Computing Technologies Co., Ltd. 2024. All rights reserved.**

No part of this document may be reproduced or transmitted in any form or by any means without prior written consent of Huawei Cloud Computing Technologies Co., Ltd.

### **Trademarks and Permissions**

 $\triangle \triangleright$  and other Huawei trademarks are the property of Huawei Technologies Co., Ltd. All other trademarks and trade names mentioned in this document are the property of their respective holders.

### **Notice**

The purchased products, services and features are stipulated by the contract made between Huawei Cloud and the customer. All or part of the products, services and features described in this document may not be within the purchase scope or the usage scope. Unless otherwise specified in the contract, all statements, information, and recommendations in this document are provided "AS IS" without warranties, guarantees or representations of any kind, either express or implied.

The information in this document is subject to change without notice. Every effort has been made in the preparation of this document to ensure accuracy of the contents, but all statements, information, and recommendations in this document do not constitute a warranty of any kind, express or implied.

## **Huawei Cloud Computing Technologies Co., Ltd.**

Address: Huawei Cloud Data Center Jiaoxinggong Road Qianzhong Avenue Gui'an New District Gui Zhou 550029 People's Republic of China

Website: <https://www.huaweicloud.com/intl/en-us/>

## **Contents**

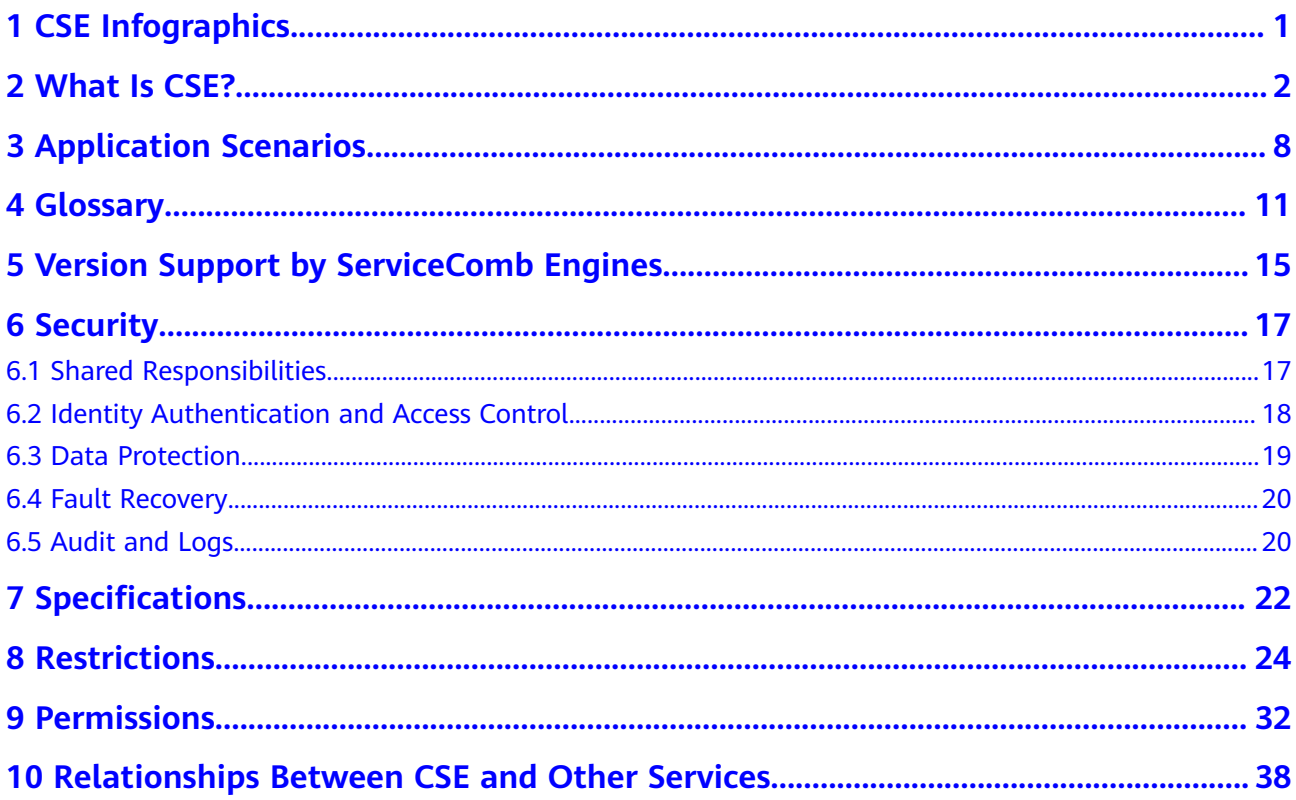

## **1 CSE Infographics**

<span id="page-3-0"></span>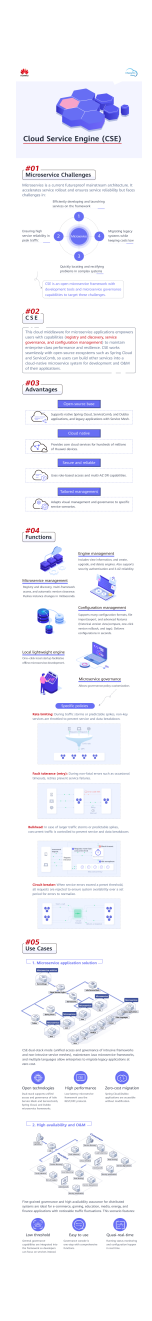

## **2 What Is CSE?**

<span id="page-4-0"></span>Cloud Service Engine (CSE) is a cloud middleware used for microservice applications. It supports ServiceComb engines contributed to Apache and opensource enhanced Nacos engines. You can also use other cloud services to quickly build a cloud-native microservice system, implementing quick development and high-availability O&M of microservice applications.

● Open-source base

The open-source Apache microservice core framework ServiceComb supports Spring Cloud and commercial Service Mesh.

Reliability and stability

Using Huawei's cloud-native technology, CSE provides cloud core services to hundreds of millions of Huawei devices.

Professional services

CSE is developed in collaboration with 100+ industry partners with experience in microservice consulting services.

Multiple programming languages

Microservice solutions are compiled in multiple programing languages, such as Java, Go, .NET, and Node.js.

### **Nacos Engine**

CSE Nacos is a microservice registry, discovery, and configuration management platform developed based on open-source Nacos 2.x. It supports multiple development languages and frameworks, and provides DNS-based service discovery.

#### $\Box$  Note

Nacos engines are supported only in CN East 2, CN-Hong Kong, AP-Singapore, ME-Riyadh, and LA-Mexico City2.

Key features of Nacos:

**Table 2-1** Features supported by Nacos

| <b>Feature</b>           | Sub-feature                                                                        |  |
|--------------------------|------------------------------------------------------------------------------------|--|
| Instance management      | Creating a gateway                                                                 |  |
|                          | Viewing instance specifications                                                    |  |
|                          | Viewing instance list                                                              |  |
|                          | Viewing instance details                                                           |  |
|                          | Deleting an instance                                                               |  |
|                          | Changing the billing mode from pay-<br>per-use to yearly/monthly                   |  |
|                          | Enterprise project                                                                 |  |
| Specification change     | Expansion/Change                                                                   |  |
| Connections              | Using the IP address and domain<br>name to access intranet                         |  |
| Namespace management     | Viewing namespace list                                                             |  |
|                          | Viewing namespace details                                                          |  |
|                          | Creating a namespace                                                               |  |
|                          | Modifying a namespace                                                              |  |
|                          | Deleting a namespace                                                               |  |
|                          | Maximum number of namespaces<br><b>NOTE</b><br>Up to 50 namespaces can be created. |  |
| Service management       | Filtering namespaces                                                               |  |
|                          | Searching for a service                                                            |  |
|                          | Filtering empty services                                                           |  |
|                          | Viewing service list                                                               |  |
|                          | Creating a service                                                                 |  |
|                          | Viewing service providers                                                          |  |
|                          | Viewing service subscribers                                                        |  |
|                          | Distinguishing instances by cluster                                                |  |
|                          | Filtering providers by metadata                                                    |  |
|                          | Getting online/offline of a service node                                           |  |
|                          | Editing the weight of a service node                                               |  |
| Configuration management | Creating a configuration                                                           |  |

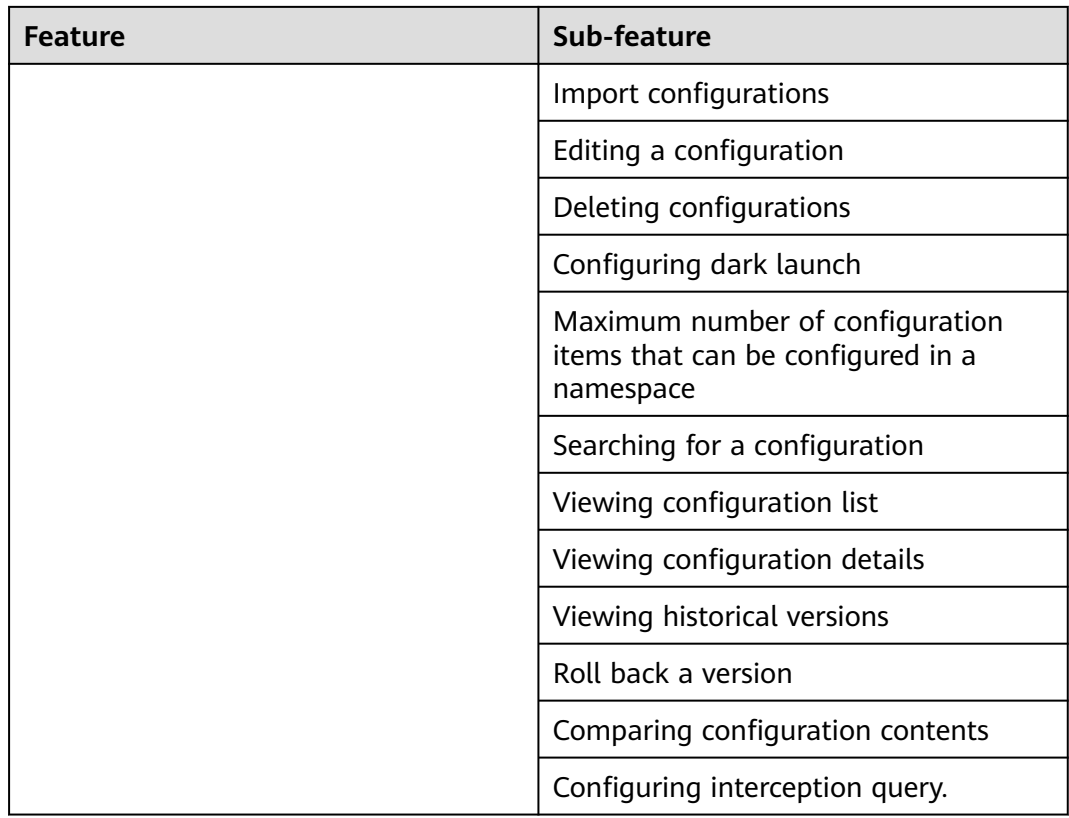

## **ServiceComb Engine**

ServiceComb engine uses Apache ServiceComb Service Center, which is a RESTfulstyle, high-availability, and stateless service registry and discovery center and provides microservice discovery and management. Service providers can register their instance information with the registry and discovery center for consumers to discover and use. ServiceComb engine is seamlessly compatible with open-source ecosystems such as Spring Cloud and ServiceComb. For details about Apache ServiceComb Service Center, see the following:

- **<https://github.com/apache/servicecomb-service-center/>**
- **<https://service-center.readthedocs.io/en/latest/user-guides.html>**

#### $\Box$  Note

ServiceComb engines are supported only in CN East 2, CN-Hong Kong, ME-Riyadh, TR-Istanbul, AP-Singapore, and AP-Jakarta.

ServiceComb engine has two versions: 1.x and 2.x.

ServiceComb 2.x engines are commercial engines that manage large-scale microservice applications. You can select different engine specifications based on service requirements, and these specifications cannot be changed once engines are created. Exclusive engines are exclusively used; therefore, the performance is not affected by other tenants.

Compared with ServiceComb engine 1.x, the underlying architecture, functions, security, and performance of ServiceComb engine 2.x are upgraded, providing an independent service registry and discovery center and configuration center, and

supports custom service scenarios and governance. **Table 2-2** lists features supported in CSE 1.0 and CSE 2.0.

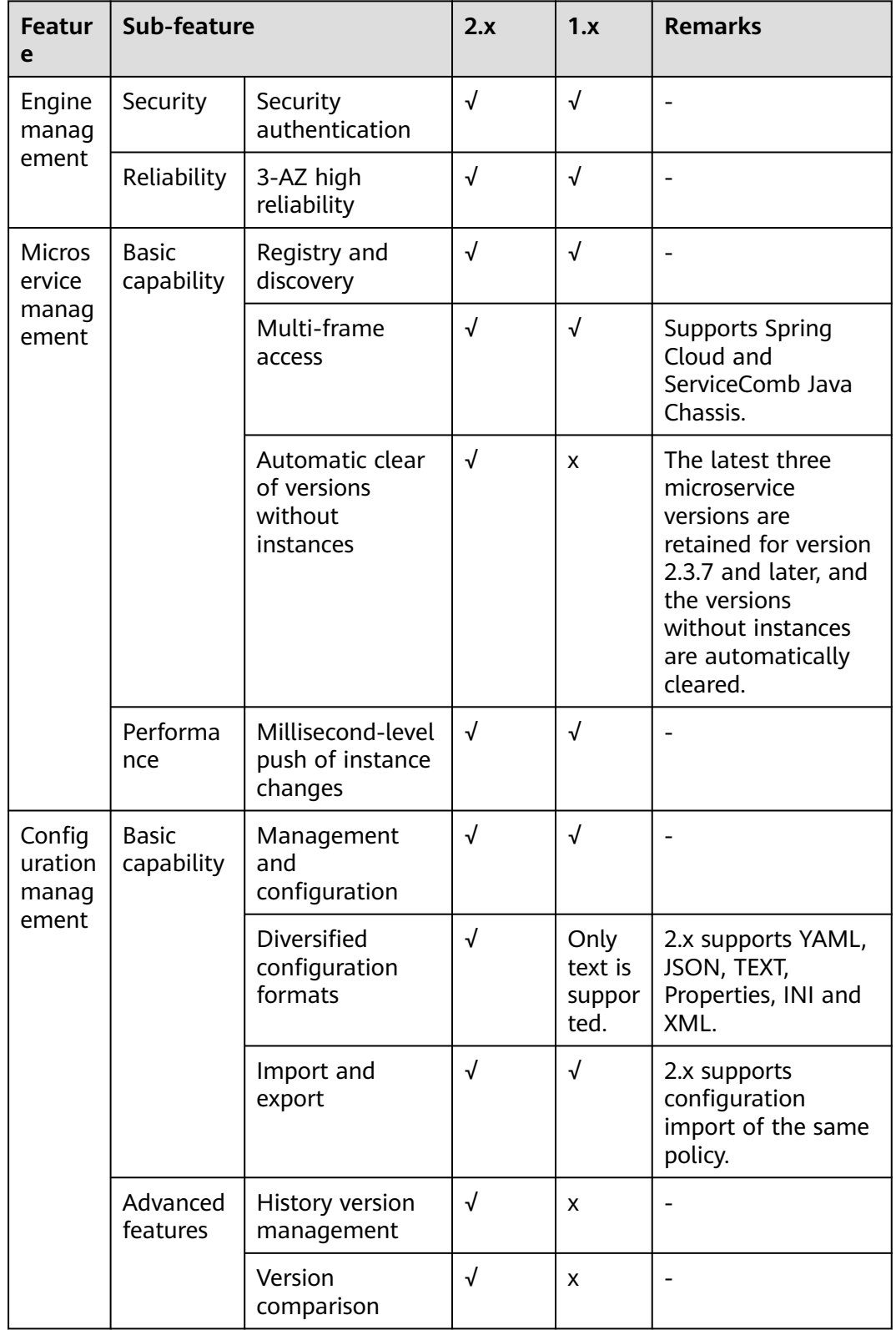

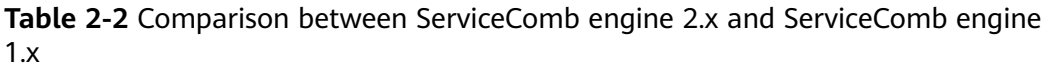

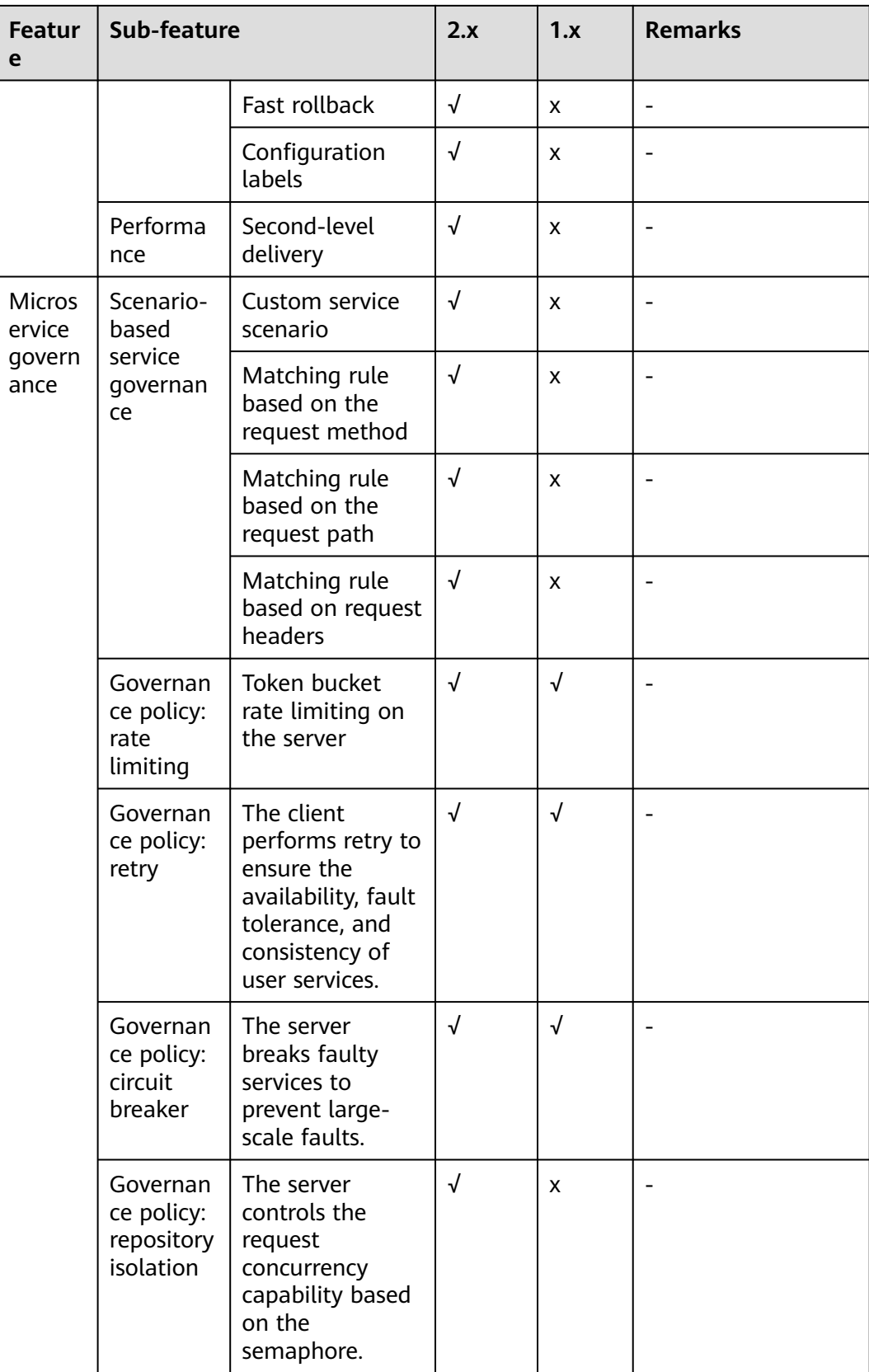

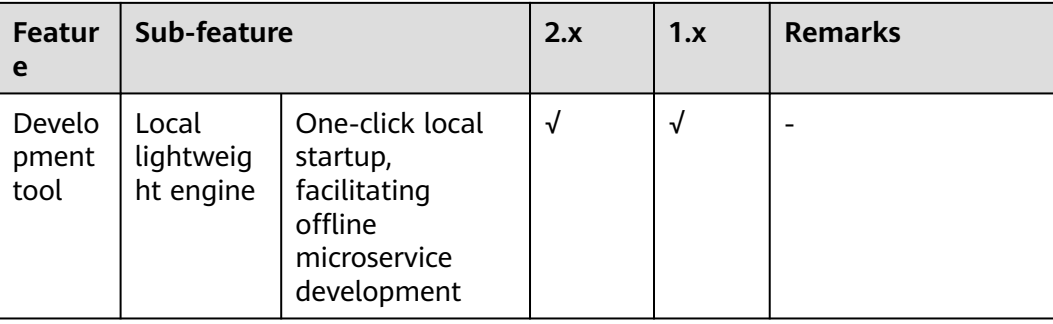

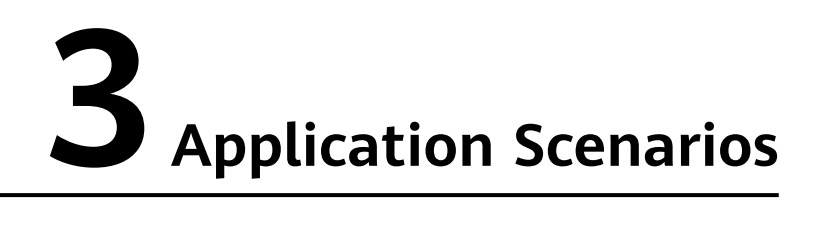

## <span id="page-10-0"></span>**Microservice Registry and Discovery**

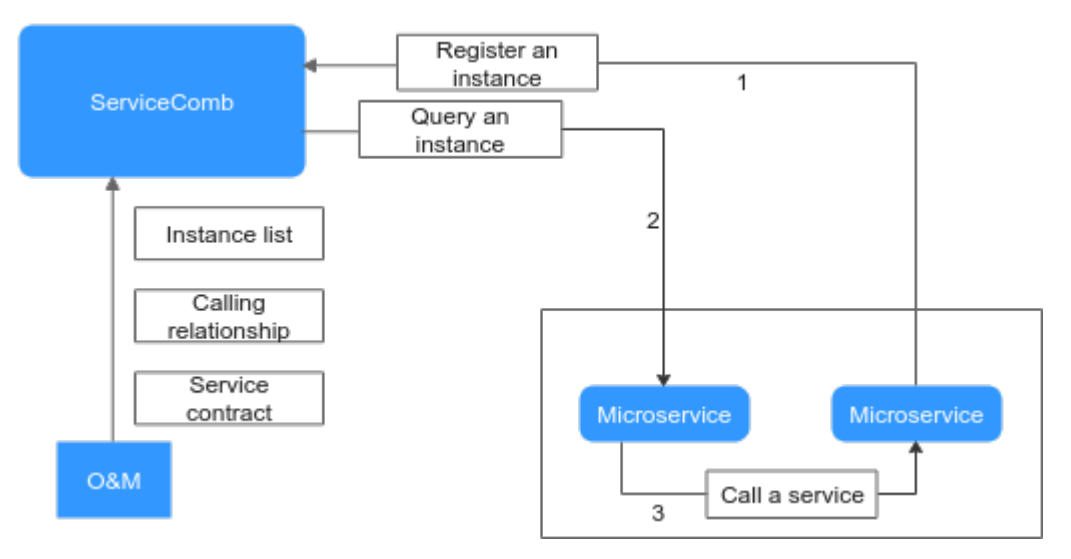

When a microservice starts, the instance information is registered with CSE, including the basic instance information, such as the application name, microservice name, version number, service contract, and instance address. When a microservice needs to call the APIs of other microservices, it queries instance information from CSE and caches the information locally. The cache is updated through mechanisms such as event notification and scheduled query. The locally cached address information is used to implement point-to-point calling between microservices. When a microservice has multiple instances, different load balancing policies can be configured, including polling, weight, and dark launch.

For O&M, you can view the instance list, microservice calling relationship, and service contract through CSE to help customers understand the application system composition and running status.

## **Microservice Governance**

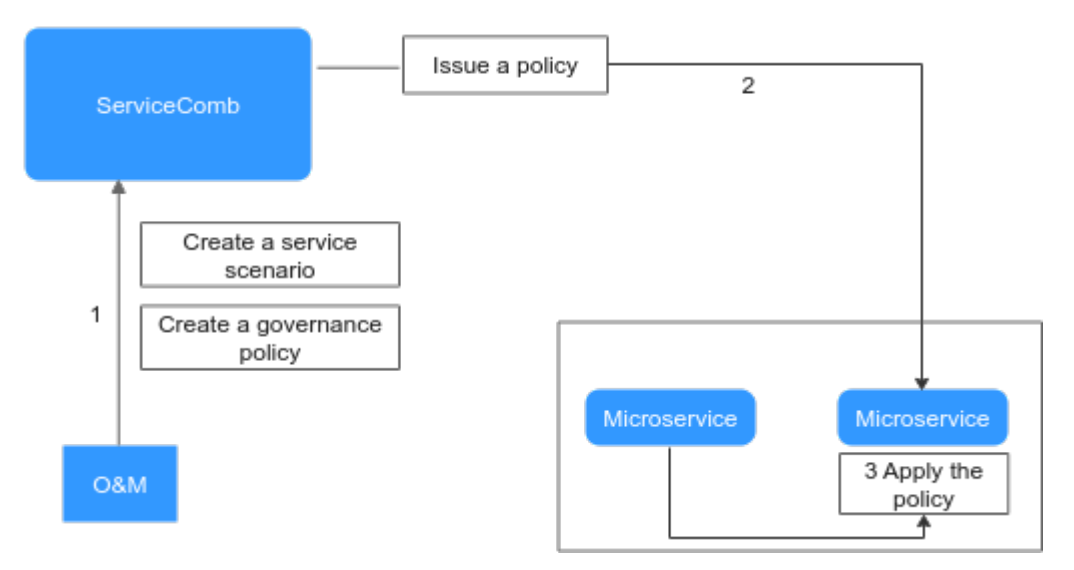

Service governance can be enabled using either of the following ways:

- 1. Configured in microservice development. In this way, the policy is configured for all service scenarios, for example, the load balancing policy.
- 2. Configured in microservice running. In this way, the policy is configured for scenarios where services are dynamically changed, for example, the rate limiting policy.

These two ways have the same internal implementation mechanism. The configuration management system delivers governance policies and the runtime SDK executes the governance policies. The runtime governance SDK is included in the microservice development framework and extension package selected by the user and is compiled and integrated with microservices. The CSE console provides common governance policy management to help users adjust governance policies based on services.

## **Configuration Management**

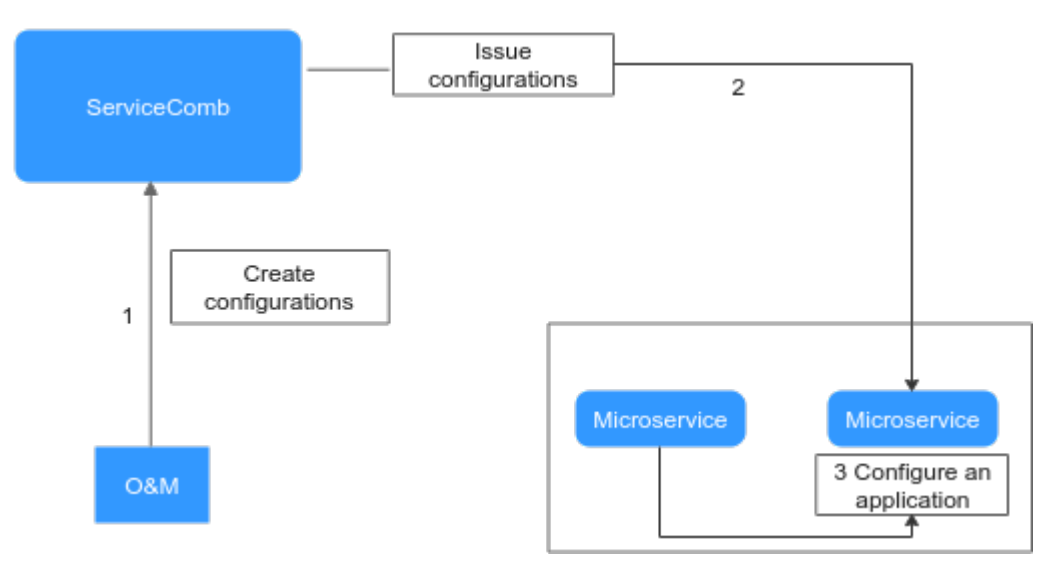

Configuration management centrally manages microservice configurations. Configurations are delivered to specific microservices based on configuration item attributes, such as scopes and labels.

Configuration management provides a series of user-friendly functions, such as historical versions view, configurations rollback, configurations import and export, and flexible scope management, meeting users' requirements for managing complex environments and a massive number of microservices.

## **4 Glossary**

## <span id="page-13-0"></span>**General**

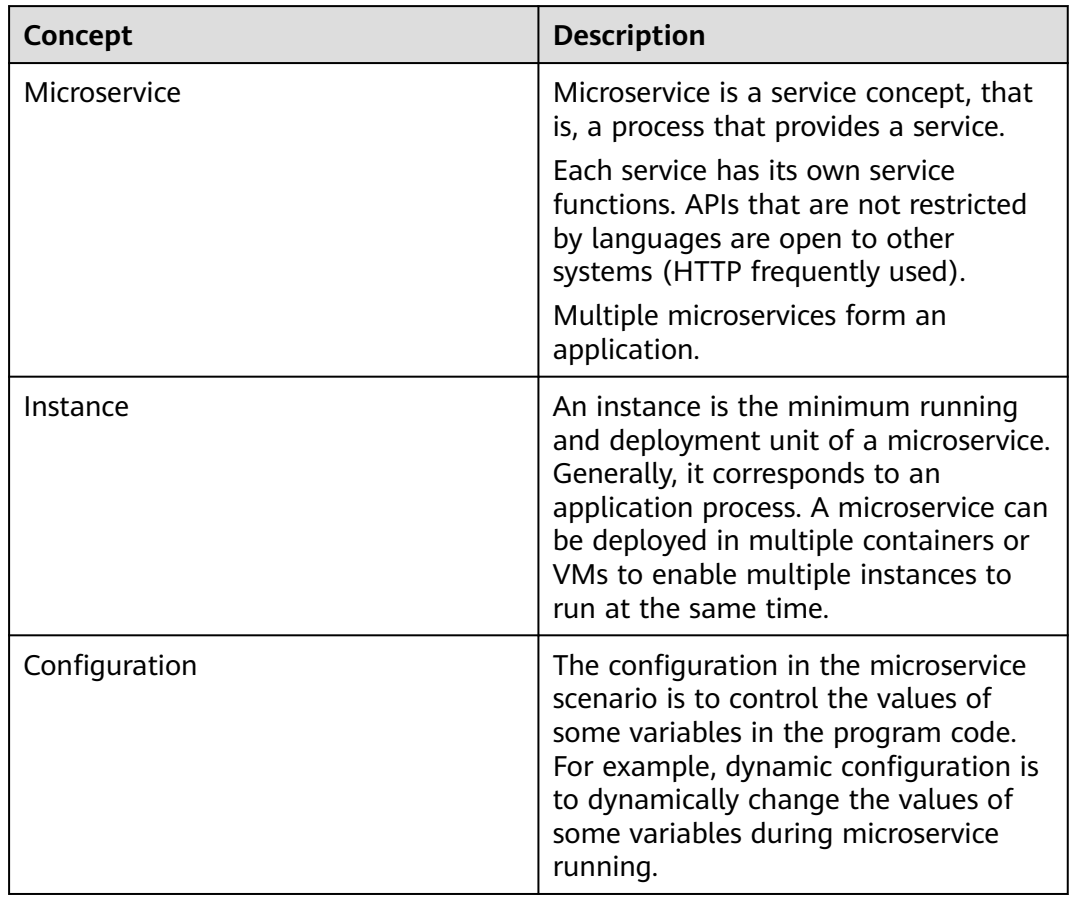

## **Glossary (Nacos Engine)**

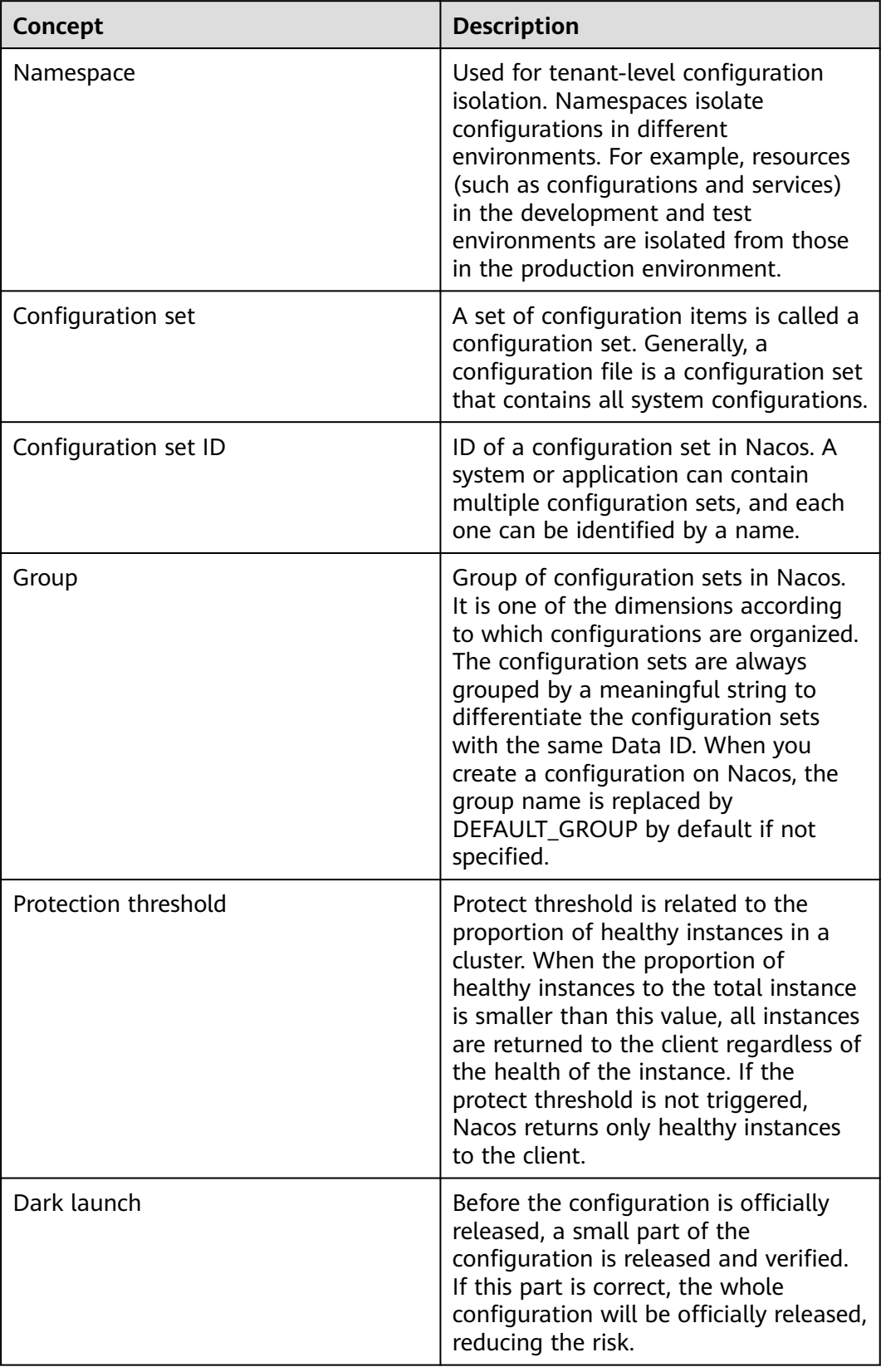

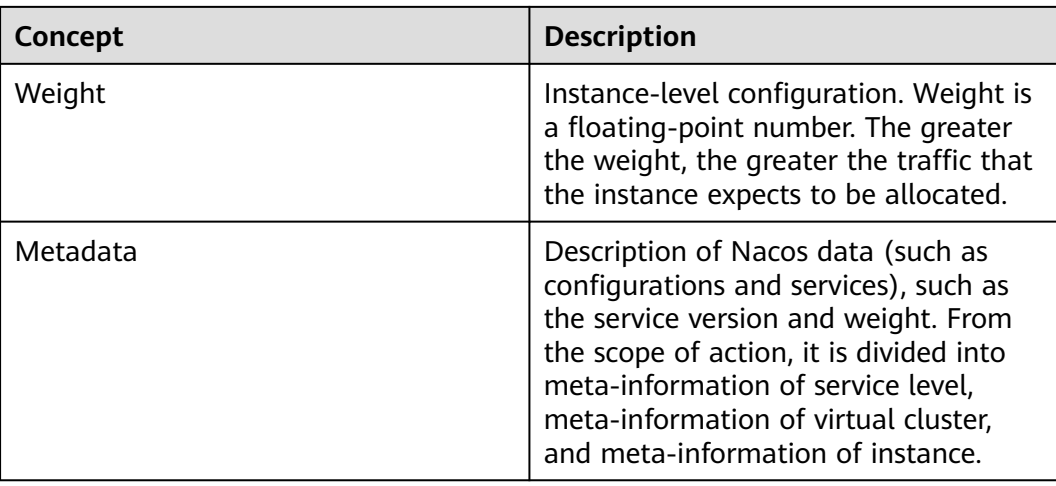

## **Glossary (ServiceComb Engine)**

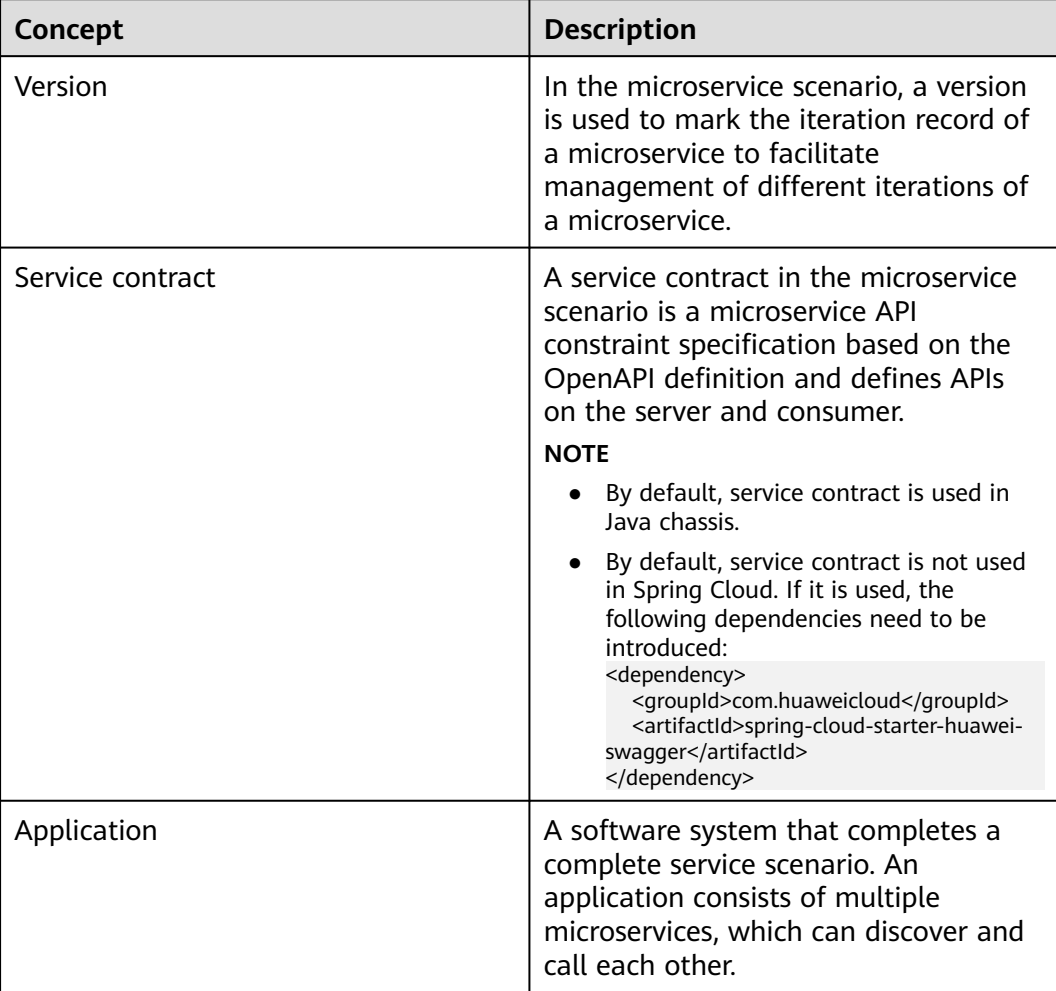

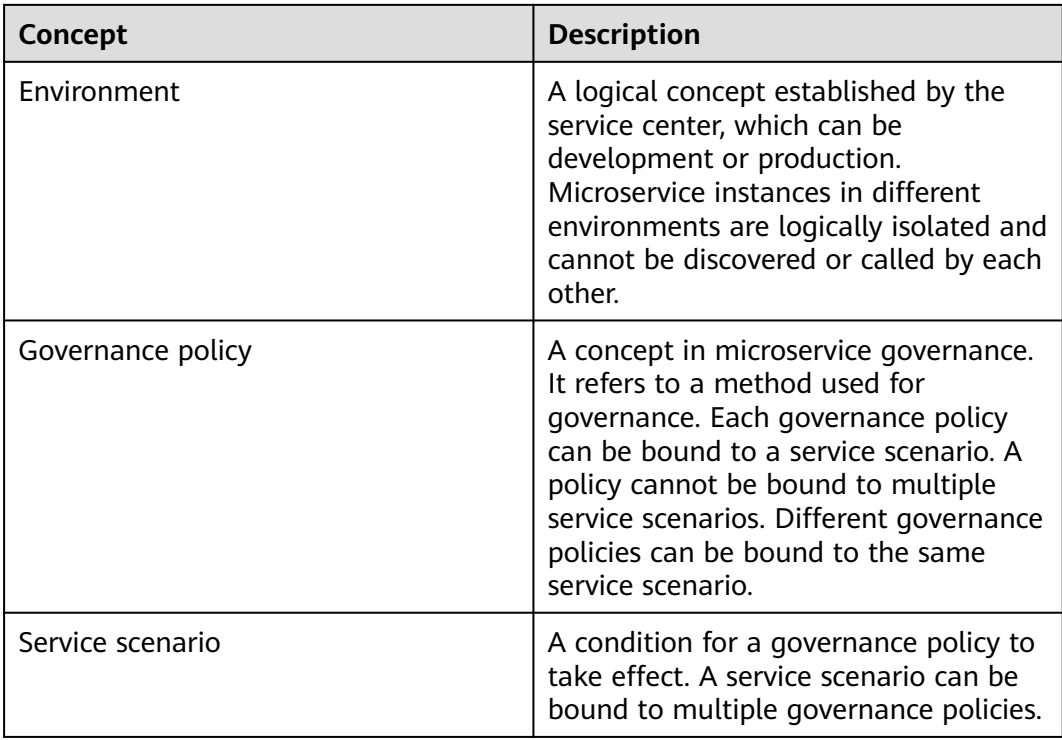

## <span id="page-17-0"></span>**5 Version Support by ServiceComb Engines**

This section describes the versions supported by ServiceComb engines.

### **Version Description**

The version number format is {major}.{minor}.{patch},

where,

- {major}.{minor} indicates the official version number.
- {patch} indicates the patch version number.

For example, v2.3.1. 2.3 is the official version number, and 1 is the patch version number.

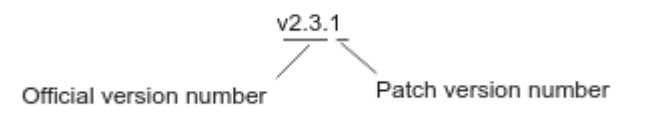

### **Version Support**

● Engine creation

Only the ServiceComb engine of the latest version can be created. The ServiceComb engine of a specified version cannot be created.

● Engine maintenance

The latest three official versions can be maintained. For other versions, Huawei will no longer provide technical support, including new functions, bug fixing, vulnerability fixing, and upgrades.

- Engine upgrade
	- Official version upgrade: Two earlier versions among the latest three official versions can be upgraded to the latest version. For example, if the latest three official versions are 2.3, 2.2, and 2.1, 2.1 and 2.2 can be upgraded to 2.3.

### $\Box$  Note

If the engine upgrade is not supported, for example, from 2.0 to 2.3, the management function of ServiceComb engines may be unavailable. Exercise caution when performing this operation.

You can submit a **[service ticket](https://support.huaweicloud.com/intl/en-us/usermanual-ticket/topic_0065264094.html)** to evaluate risks before the upgrade.

Patch version upgrade: The CSE backend provides automatic patch version upgrade, for example, from 2.3.0 to 2.3.1.

## **Version Constraints**

Version rollback is not supported after the microservice engine version is upgraded.

# **6 Security**

## <span id="page-19-0"></span>**6.1 Shared Responsibilities**

Huawei guarantees that its commitment to cyber security will never be outweighed by the consideration of commercial interests. To cope with emerging cloud security challenges and pervasive cloud security threats and attacks, Huawei Cloud builds a comprehensive cloud service security assurance system for different regions and industries based on Huawei's unique software and hardware advantages, laws, regulations, industry standards, and security ecosystem.

**[Figure 6-1](#page-20-0)** illustrates the responsibilities shared by Huawei Cloud and IAM users.

- **Huawei Cloud:** Ensure the security of cloud services and provide secure clouds. Huawei Cloud's security responsibilities include ensuring the security of our IaaS, PaaS, and SaaS services, as well as the physical environments of the Huawei Cloud data centers where our IaaS, PaaS, and SaaS services operate. Huawei Cloud is responsible for not only the security functions and performance of our infrastructure, cloud services, and technologies, but also for the overall cloud O&M security and, in the broader sense, the security compliance of our infrastructure and services.
- **Tenant:** Use the cloud securely. Tenants of Huawei Cloud are responsible for the secure and effective management of the tenant-customized configurations of cloud services including IaaS, PaaS, and SaaS. This includes but is not limited to virtual networks, the OS of virtual machine hosts and guests, virtual firewalls, API Gateway, advanced security services, all types of cloud services, tenant data, identity accounts, and key management.

**[Huawei Cloud Security White Paper](https://res-static.hc-cdn.cn/cloudbu-site/intl/en-us/TrustCenter/WhitePaper/Best Practices/SecurityWhitepaper_intl_en.pdf )** elaborates on the ideas and measures for building Huawei Cloud security, including cloud security strategies, the shared responsibility model, compliance and privacy, security organizations and personnel, infrastructure security, tenant service and security, engineering security, O&M security, and ecosystem security.

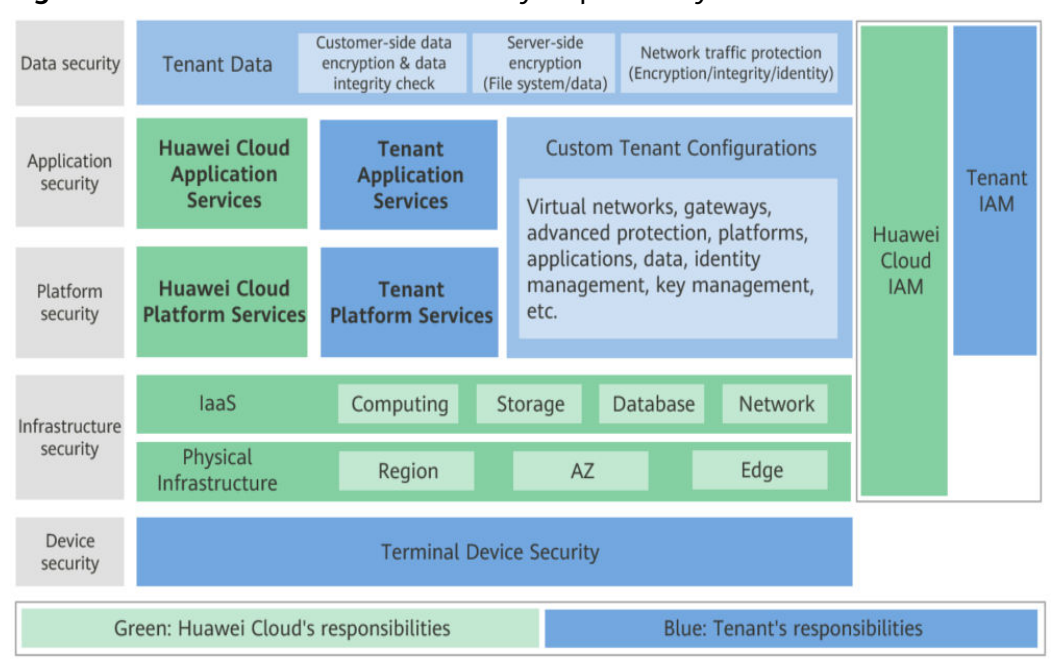

<span id="page-20-0"></span>**Figure 6-1** Huawei Cloud shared security responsibility model

## **6.2 Identity Authentication and Access Control**

### **Identity authentication**

CSE can be authenticated by role-based access control (RBAC).

You can use an account associated with the **admin** role to create an account and associate a proper role with the account based on service requirements. Users using this account have the permissions to access and perform operations on the microservice engine. For details, see **[Security Authentication Overview](https://support.huaweicloud.com/intl/en-us/devg-cse/cse_04_0034.html)**.

### **Configuring Access Control**

If you need to assign different permissions to employees in your enterprise to access your CSE resources, Identity and Access Management (IAM) is a good choice for fine-grained permissions management.

<span id="page-21-0"></span>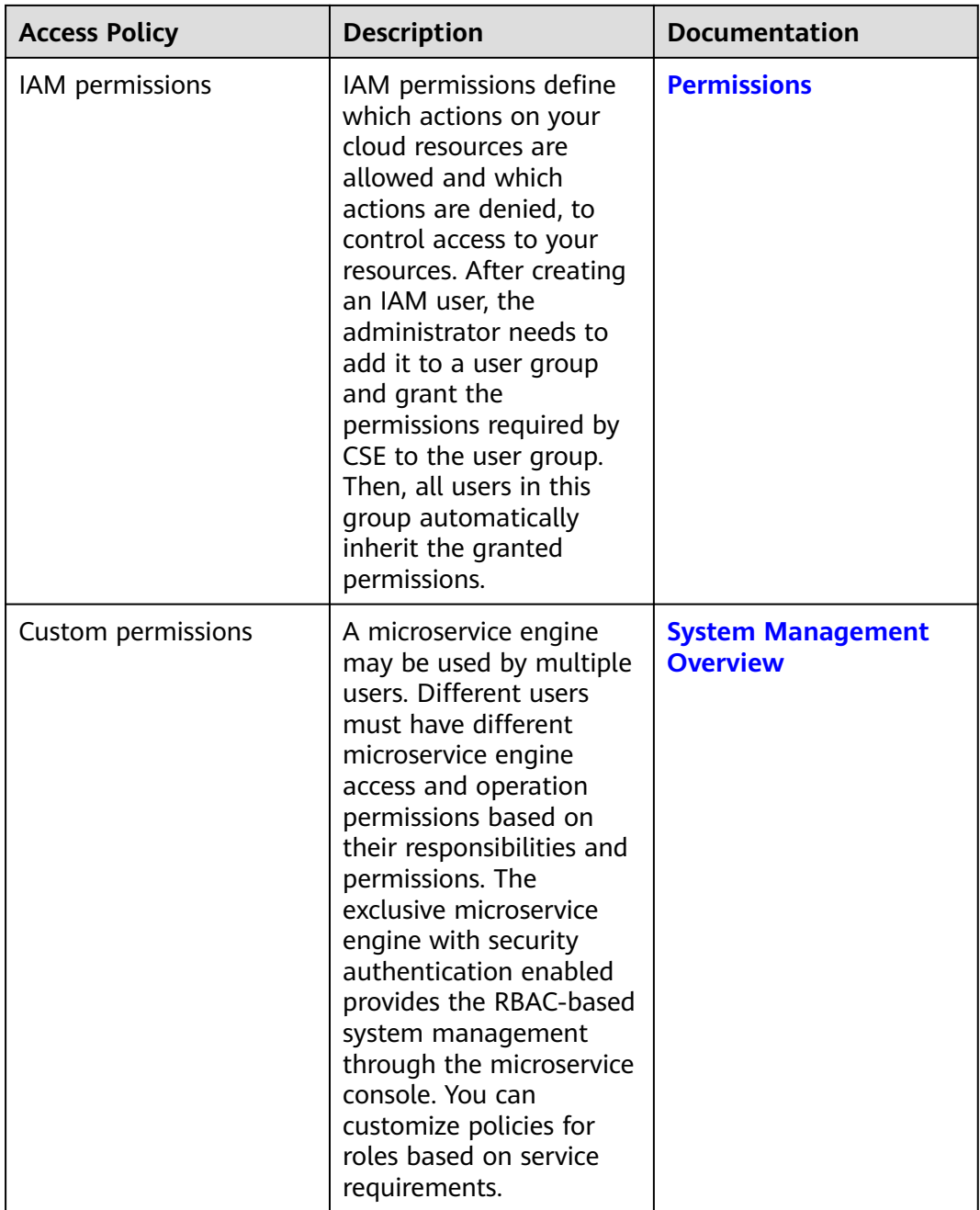

## **6.3 Data Protection**

CSE uses multiple data protection measures to ensure the security and reliability of data stored. The following table describes the data protection measures.

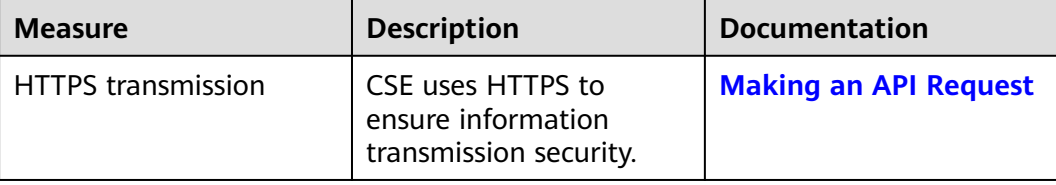

<span id="page-22-0"></span>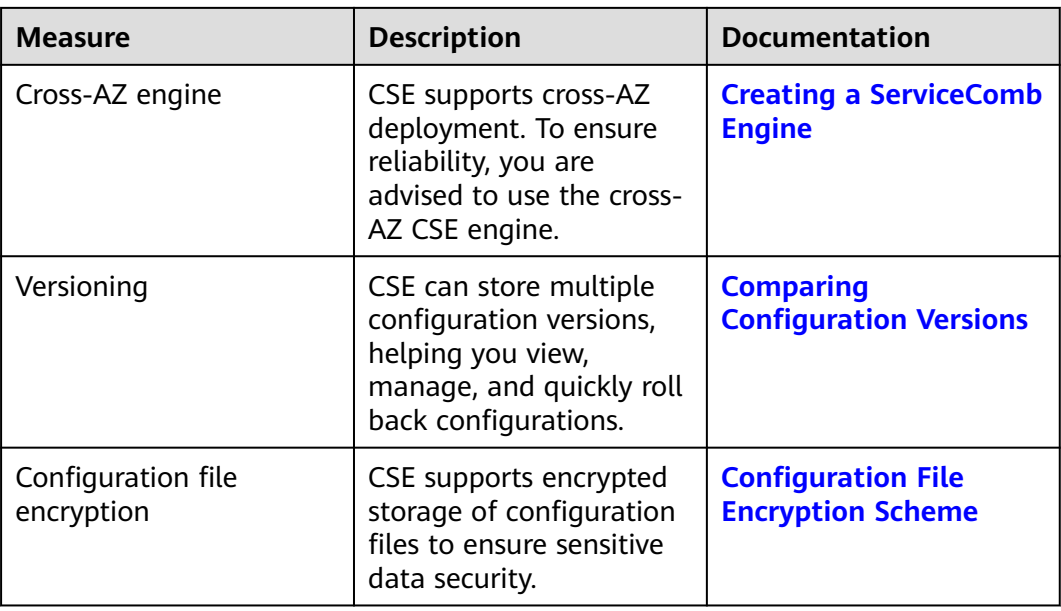

## **6.4 Fault Recovery**

## **Backup and Restoration**

You can customize backup policies to automatically back up microservice engines periodically or manually back up microservice engines at a specified time point. For details, see **[Configuring Backup and Restoration of an Exclusive](https://support.huaweicloud.com/intl/en-us/usermanual-cse/cse_usermanual_0026.html) [ServiceComb Engine](https://support.huaweicloud.com/intl/en-us/usermanual-cse/cse_usermanual_0026.html)**.

## **Multi-AZ**

An AZ is a physical region where resources use independent power supply and networks. AZs are physically isolated but interconnected through an internal network. CSE supports cross-AZ deployment to provide AZ-level high availability. For details, see **[Creating a ServiceComb Engine](https://support.huaweicloud.com/intl/en-us/usermanual-cse/cse_usermanual_0005.html)**.

## **6.5 Audit and Logs**

## **Audit**

Cloud Trace Service (CTS) records operations on the cloud resources in your account. You can use the logs generated by CTS to perform security analysis, track resource changes, audit compliance, and locate faults. After you enable CTS and configure a tracker, CTS can record management and data traces of CSE for auditing. For details about how to enable and configure CTS, see **[Enabling CTS](https://support.huaweicloud.com/intl/en-us/qs-cts/cts_02_0001.html)**. For details about CSE management traces and data traces that can be traced by CTS, see **[CSE 2.0 Operations That Can Be Recorded by CTS](https://support.huaweicloud.com/intl/en-us/usermanual-cse/cse_usermanual_22042002.html)**.

## **Logs**

Log in to the CSE console. In the **Operation** area, you can view CSE operation logs. For details, see **[Viewing Microservice Engine Operation Logs](https://support.huaweicloud.com/intl/en-us/usermanual-cse/cse_usermanual_0015.html)**.

## **7Specifications**

## <span id="page-24-0"></span>**Nacos engine instance specifications**

You can select proper Nacos instance specifications as required.

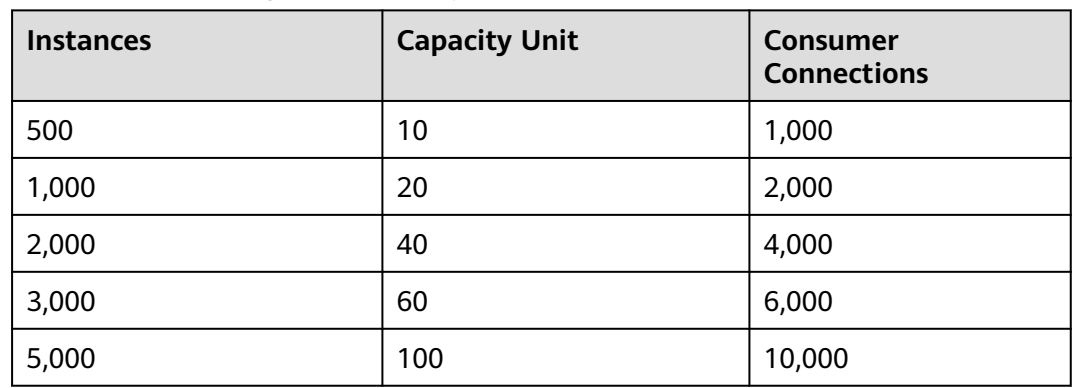

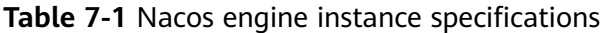

#### $\Box$  Note

- To create a Nacos engine with more than 2,000 microservice instances, submit a **[service](https://support.huaweicloud.com/intl/en-us/usermanual-ticket/topic_0065264094.html) [ticket](https://support.huaweicloud.com/intl/en-us/usermanual-ticket/topic_0065264094.html)**.
- One capacity unit = 50 microservice instances

## **ServiceComb engine instance specifications**

You can select ServiceComb engine instance specifications based on the number of microservice instances to be hosted. For details, see **[Table 7-2](#page-25-0)**.

As shown in **[Table 7-2](#page-25-0)**, ServiceComb engine instances with different microservice instances are rewarded with corresponding configuration items and the maximum number of microservice versions supported.

<span id="page-25-0"></span>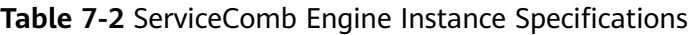

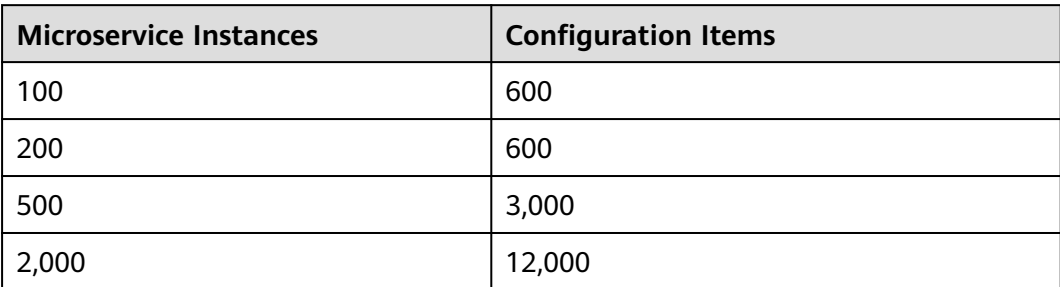

## **8 Restrictions**

## <span id="page-26-0"></span>**Nacos engine version compatibility**

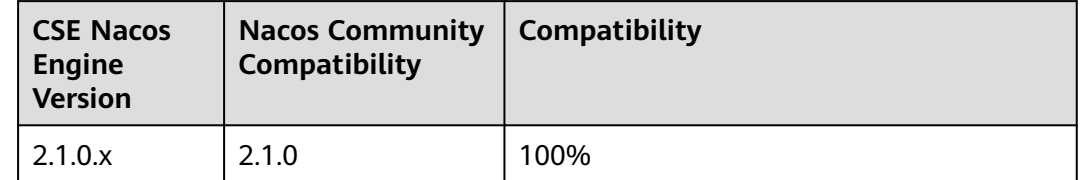

The CSE Nacos engine is backward compatible with Nacos 2.1.0 and earlier versions. For example, if microservices use open-source Nacos 1.x.x, CSE Nacos can also be used.

The configuration center is compatible with all versions from Nacos 1.0, and service discovery is compatible with all versions from Nacos 1.2. Therefore, you are advised to use Nacos 1.2.0 and later versions. gPRC connection is supported in Nacos 2.x.x.

In Nacos 2.1.0 and later versions, the dual-write capability is disabled by default. Therefore, Nacos 1.x cannot be smoothly upgraded to Nacos 2.1.0+. To use smooth upgrade, from example, directly upgrade Nacos 1.x to Nacos 2.1.0+, **nacos.core.support.upgrade.from.1x** should be set to **true** in the **application.properties** file.

## **Relationship Between the Nacos Engine and Microservice Framework**

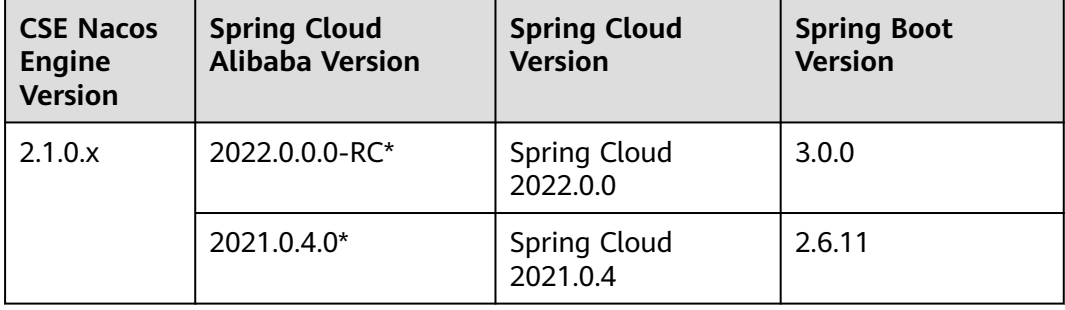

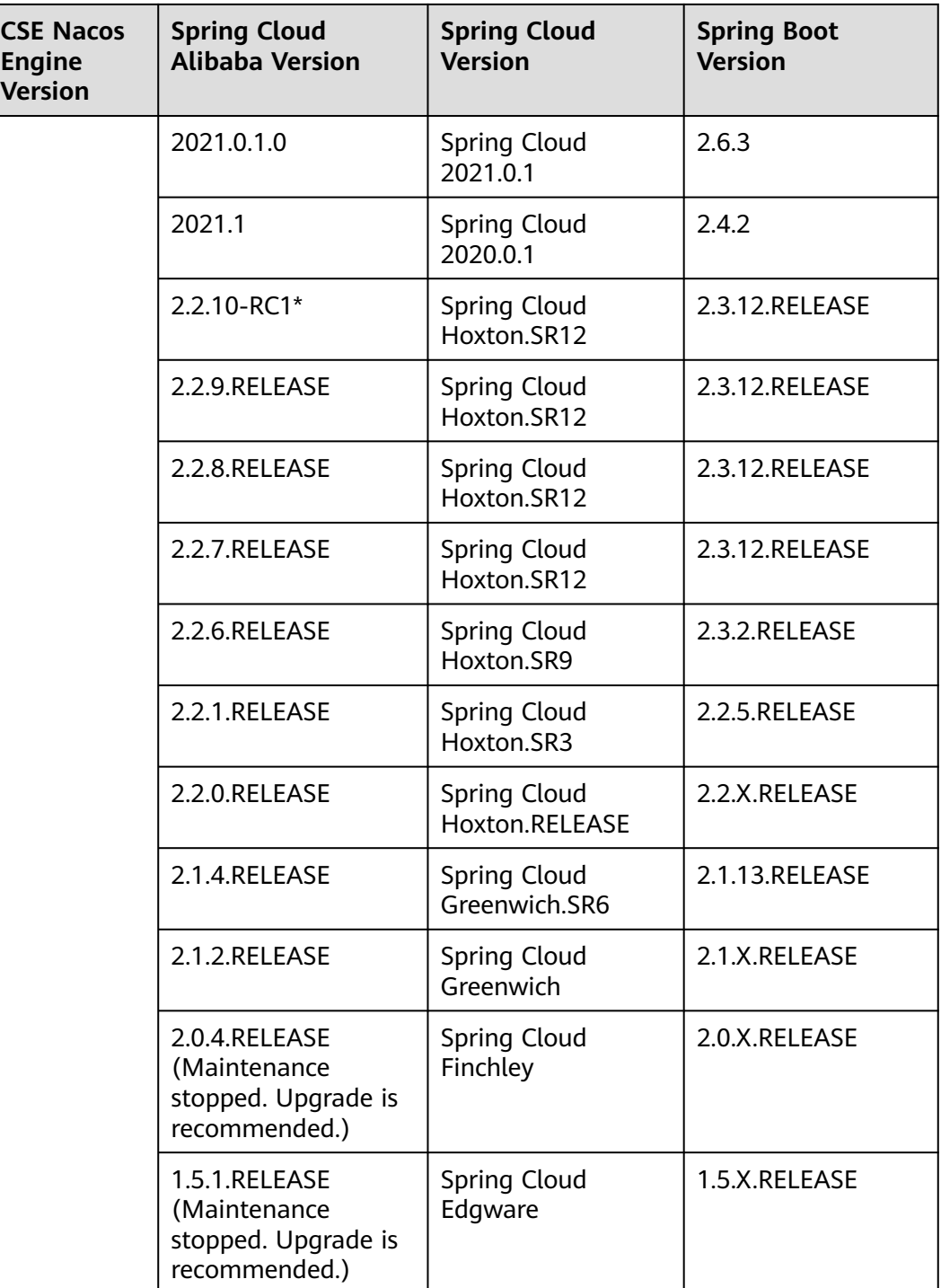

## **Requirements for Microservice Development Framework of a ServiceComb Engine**

The following table lists the recommended versions of the microservice development framework.

- If you have used the microservice development framework of an earlier version to build applications, you are advised to upgrade it to the recommended version to obtain the stable and rich function experience.
- If an application has been developed using the Spring Cloud microservice development framework, you are advised to use **[Spring Cloud Huawei](https://github.com/huaweicloud/spring-cloud-huawei)** to access the application.
- If new microservice applications are developed based on open source and industry ecosystem components, you are advised to use the Spring Cloud framework.
- If you want to use the out-of-the-box governance capability and highperformance RPC framework provided by ServiceComb engines, you are advised to use the Java chassis framework.

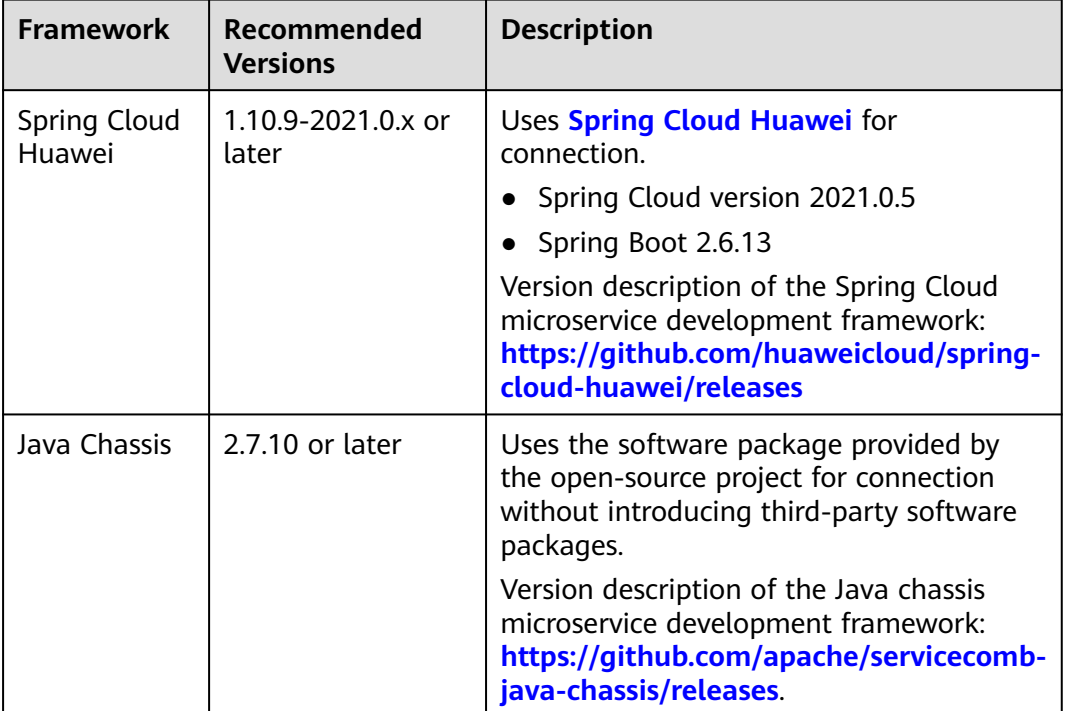

### **NOTICE**

During system upgrade and reconstruction, third-party software conflict is the most common issue. Traditional software compatibility management policies do not adapt to software development for fast software iteration. In this case, see **[Third-Party Software Version Management Policy](https://support.huaweicloud.com/intl/en-us/bestpractice-cse/cse_05_0007.html)** for version compatibility.

## **Function Comparison Between Spring Cloud Huawei, ServiceComb, and Sermant**

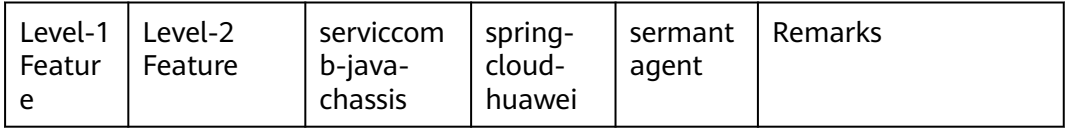

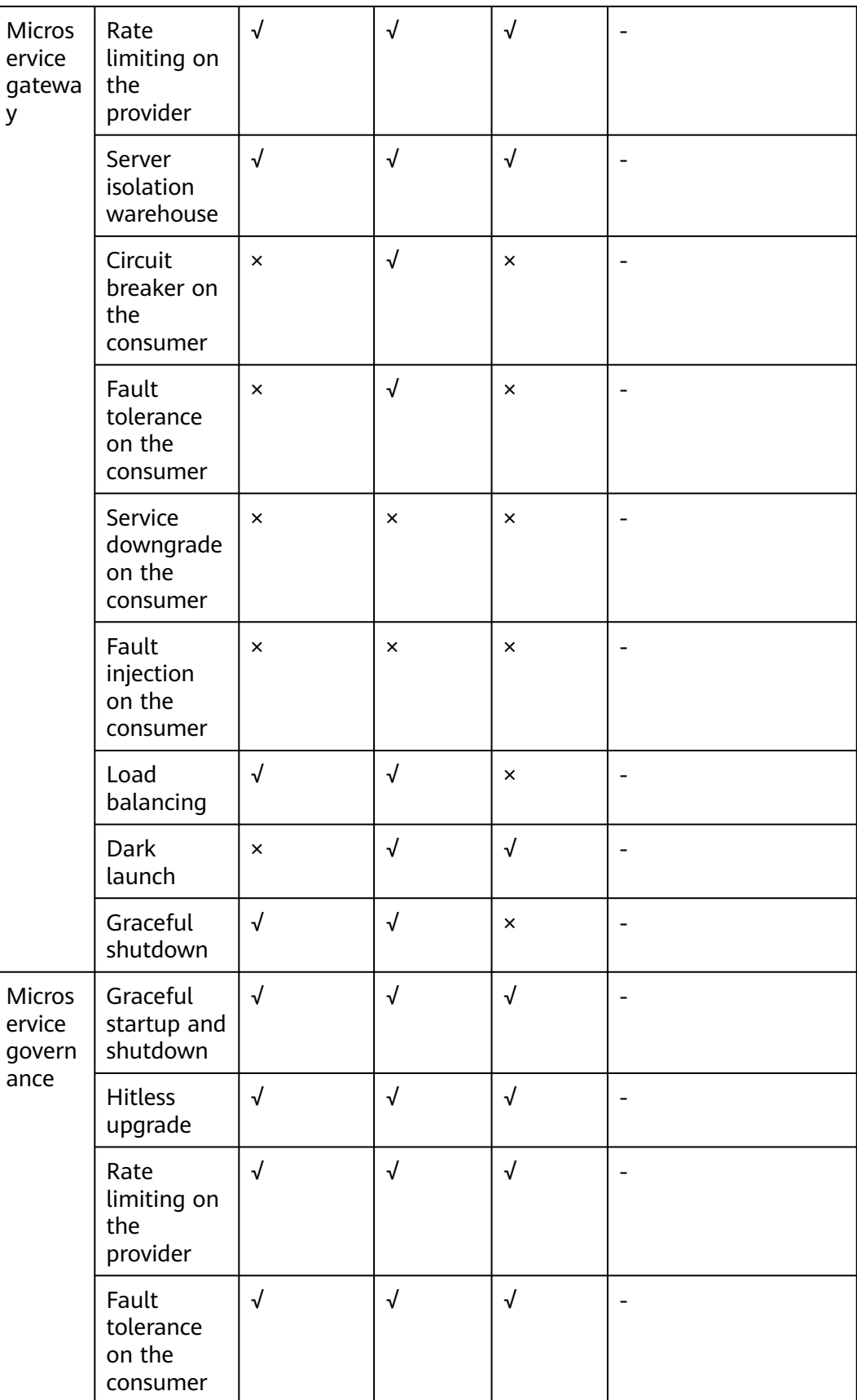

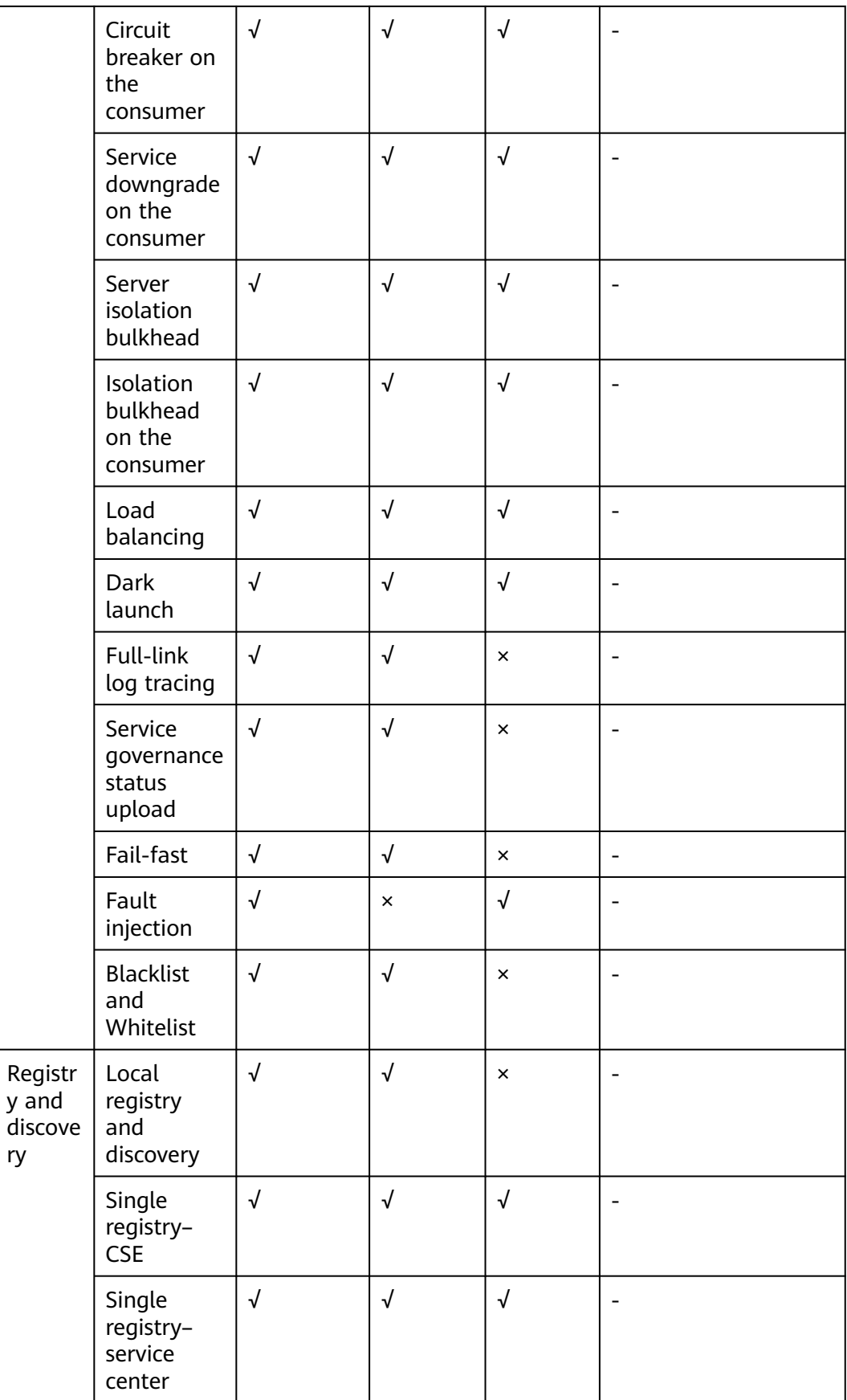

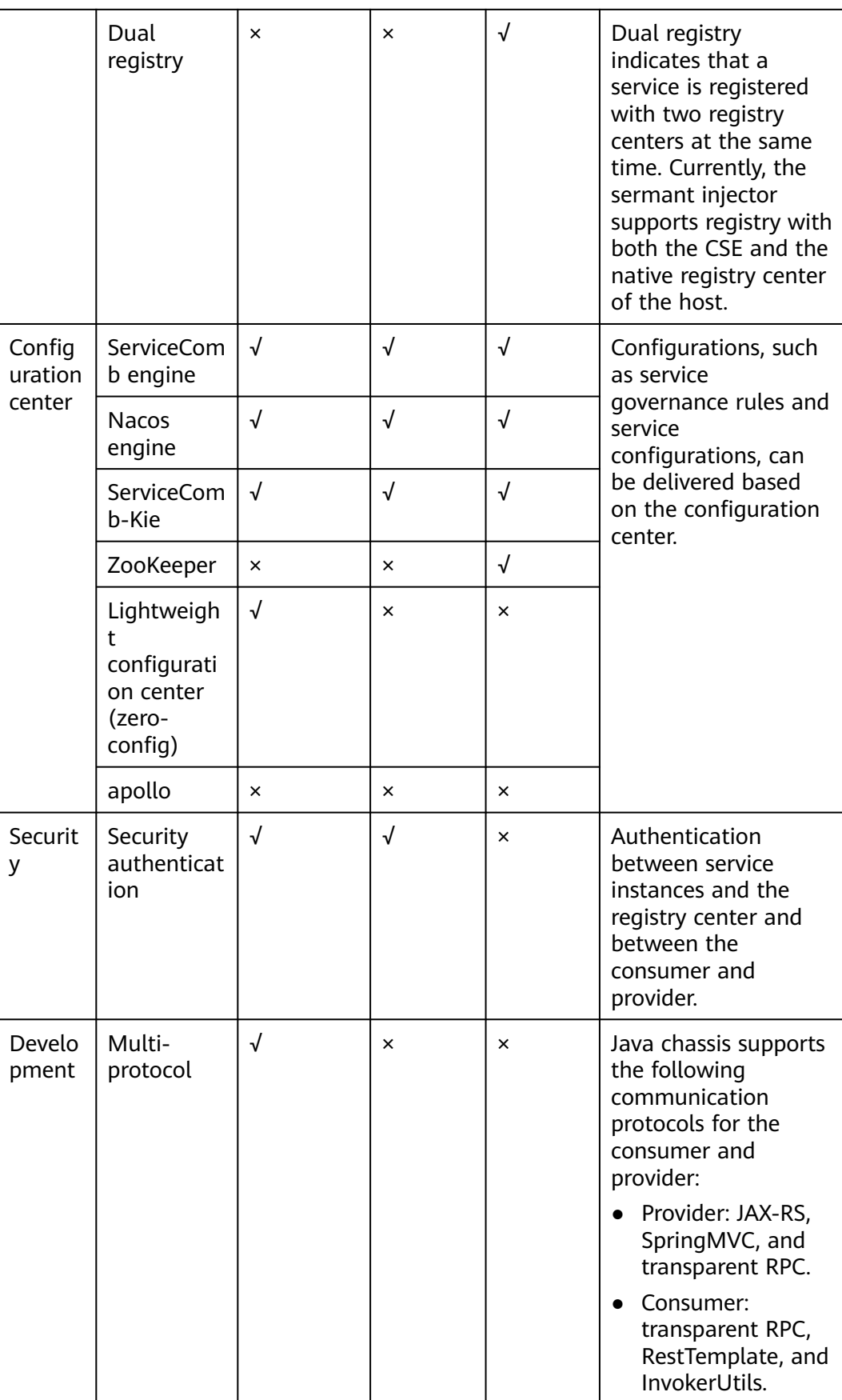

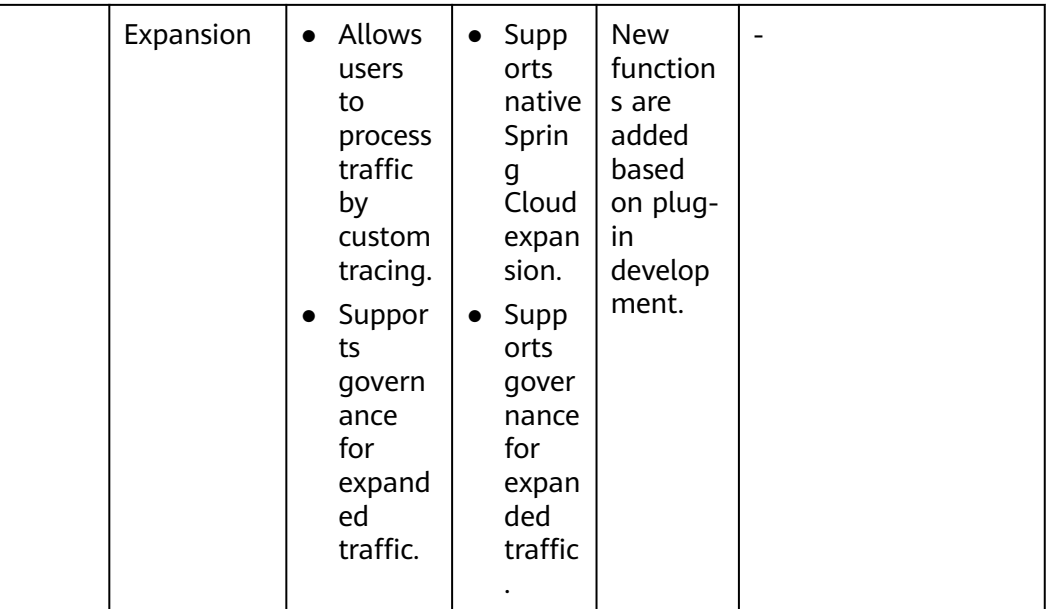

## **Quotas**

Quota is the maximum number of resources that can be created for engine instances. To increase the quota, click **[create a service ticket](https://support.huaweicloud.com/intl/en-us/usermanual-ticket/topic_0065264094.html)**.

**• Table 8-1** lists the maximum number of resources that can be created in Nacos engine instances.

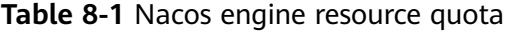

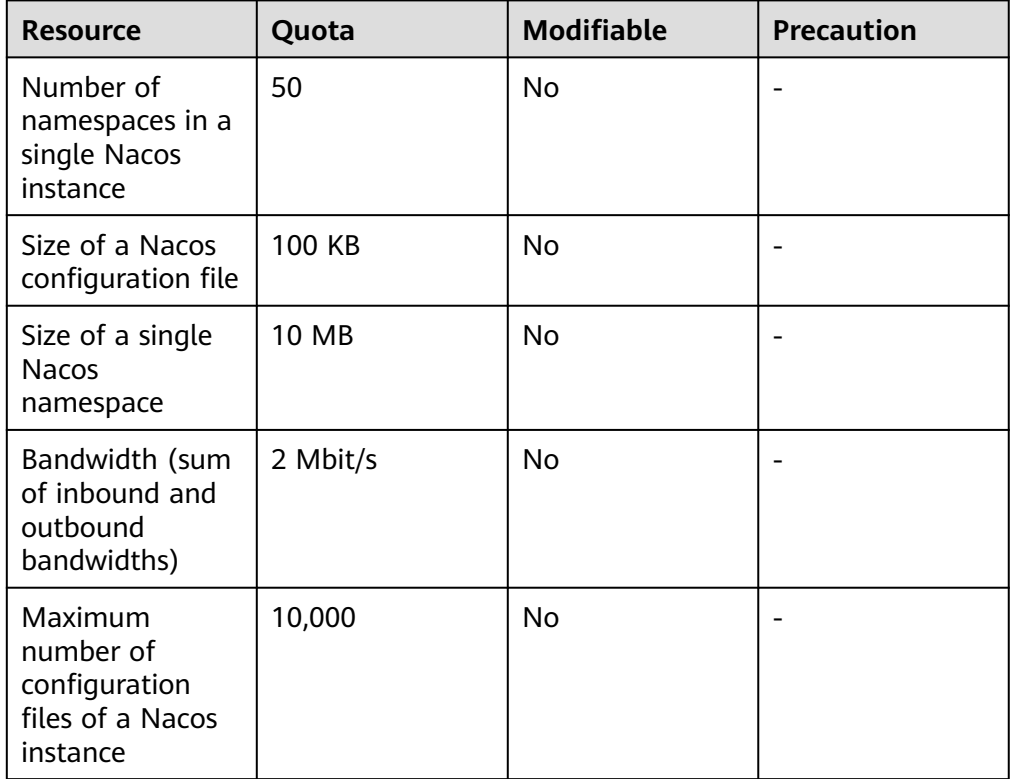

● **Table 8-2** lists the maximum number of resources that can be created in ServiceComb engine instances.

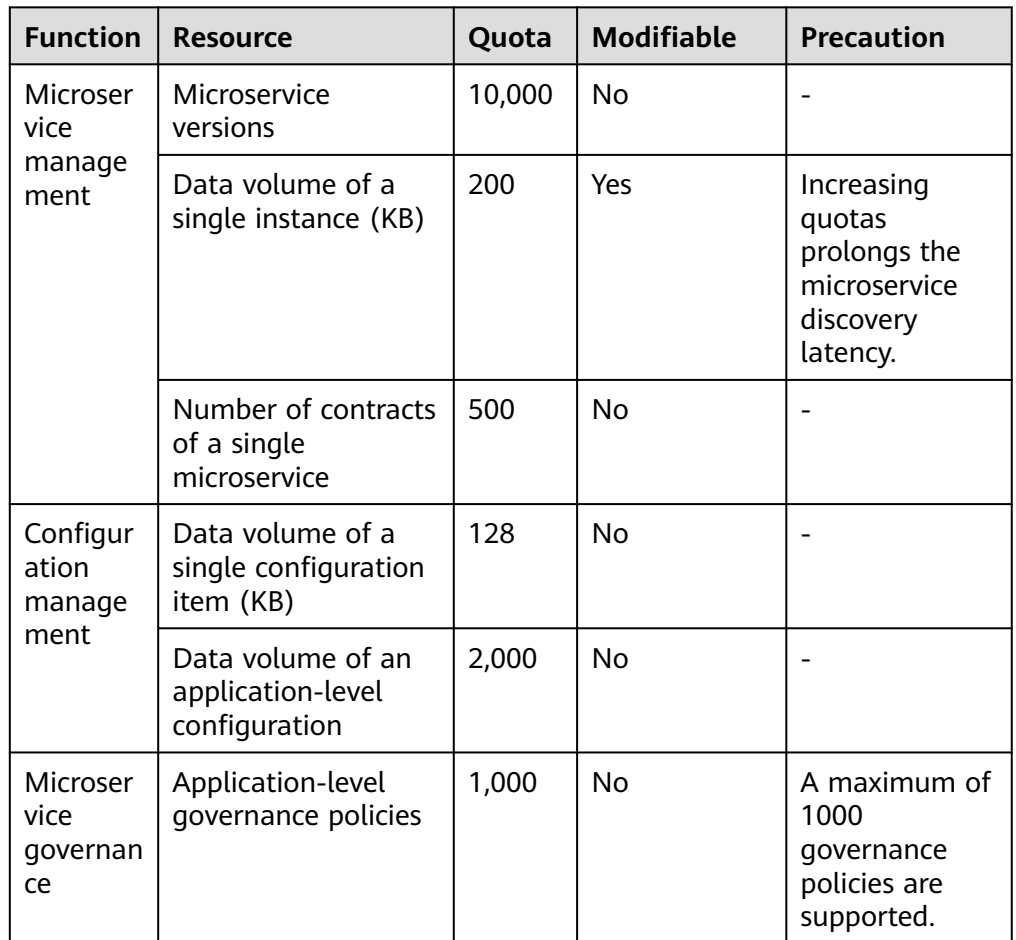

#### **Table 8-2** Resource quota limits of ServiceComb engines

#### $\Box$  Note

- A single governance policy contains governance rules and service scenarios. Governance rules and service scenarios occupy the same quota in the configuration center.
- Microservice version: In the microservice scenario, a version is used to mark the iteration record of a microservice to facilitate management of different iterations of a microservice.
- Microservice instance: An instance is the minimum running and deployment unit of a microservice. Generally, it corresponds to an application process. A microservice can be deployed in multiple containers or VMs to enable multiple instances to run at the same time.
- Configuration item: The configuration in the microservice scenario is to control the values of some variables in the program code. For example, dynamic configuration is to dynamically change the values of some variables during microservice running.

## **9 Permissions**

<span id="page-34-0"></span>If you need to assign different permissions to employees in your enterprise to access your CSE resources, IAM is a good choice for fine-grained permissions management. IAM provides identity authentication, permissions management, and access control, helping you secure access to your resources.

With IAM, you can use your public cloud account to create IAM users for your employees, and assign permissions to the users to control their access to specific resource types. For example, you want the software developers in your enterprise to have the permission to use CSE, but do not want them to have the permission to perform high-risk operations such as deletion. Then, you can use IAM to create users for developers and grant them only the permissions required for using CSE resources.

If your public cloud account does not need individual IAM users for permissions management, you may skip over this chapter.

IAM is free of charge. You pay only for the resources in your account. For more information about IAM, see the **[IAM Service Overview](https://support.huaweicloud.com/intl/en-us/productdesc-iam/iam_01_0026.html)**.

### **CSE Permissions**

By default, new IAM users do not have any permissions assigned. You need to add a user to one or more user groups, and assign permission policies to the user groups. The user then inherits permissions from the user groups. This process is known as authorization. After authorization, the user can perform specified operations on CSE based on the permissions.

CSE is a project-level service deployed and accessed in specific physical regions. To assign CSE permissions to a user group, specify the scope as region-specific projects and select projects for the permissions to take effect. If **All projects** is selected, the permissions will take effect for the user group in all region-specific projects. When accessing CSE, the users need to switch to a region where they have been authorized to use this service.

You can grant users permissions by using roles and policies.

Roles: A coarse-grained authorization mechanism provided by IAM to define permissions based on users' job responsibilities. There are only a limited number of roles for granting permissions to users. When you grant permissions using roles, you also need to assign dependency roles. However,

roles are not an ideal choice for fine-grained authorization and secure access control.

● Policies are a type of fine-grained authorization mechanism that defines permissions required to perform operations on specific cloud resources under certain conditions. This mechanism allows for more flexible policy-based authorization and secure access control.

**Table 9-1** lists all the system policies supported by CSE.

| <b>Role/Policy Name</b>   | <b>Description</b>                                     | Type   | <b>Depen</b><br>dency |
|---------------------------|--------------------------------------------------------|--------|-----------------------|
| <b>CSE FullAccess</b>     | Administrator permissions<br>for Cloud Service Engine. | Policy | None                  |
| <b>CSE ReadOnlyAccess</b> | View permissions for Cloud<br>Service Engine.          | Policy | <b>None</b>           |

**Table 9-1** CSE system permissions

If the listed permissions in **Table 9-1** do not meet actual requirements, you can **[Creating a Custom Policy for a Microservice Engine](https://support.huaweicloud.com/intl/en-us/usermanual-cse/cse_usermanual_0004.html)**.

For details about the service permissions required by CSE functions, see **Table 9-2**.

| Console<br><b>Function</b>      | <b>Dependency</b>                                                                                                    | <b>Role/Policy Required</b>                                                                                                    |  |
|---------------------------------|----------------------------------------------------------------------------------------------------|----------------------------------------------------------------------------------------------------|--|
| Engine deletion<br>and creation | Virtual Private Cloud<br>(VPC)                                                                                                    | To create or delete an engine, an IAM<br>user must be granted the VPC<br>ReadOnlyAccess permission.                                                                                                    |  |
| Dashboard                       | To view chart data such as dashboard<br>Application<br>Operations<br>data, an IAM user must be granted<br>the AOM ReadOnlyAccess permission.<br>Management (AOM) |                                                                                                    |  |
| Tag<br>management               | Tag Management<br>Service (TMS)                                                                                                    | To use TMS to add tags to the<br>ServiceComb engine or Nacos engine,<br>an IAM user must be granted the TMS<br>ReadOnlyAccess permission to identify<br>and manage ServiceComb engines or<br>Nacos engines. |  |
| IAM user<br>import              | <b>Identity and Access</b><br>Management (IAM)                                                                                                    | To import IAM users, the IAM<br>ReadOnlyAccess permission is<br>required.                                                                                                    |  |

**Table 9-2** Roles/Policies dependencies of the CSE console

**[Table 9-3](#page-36-0)** lists the common operations for each system-defined policy or role of CSE. Select policies or roles as needed.

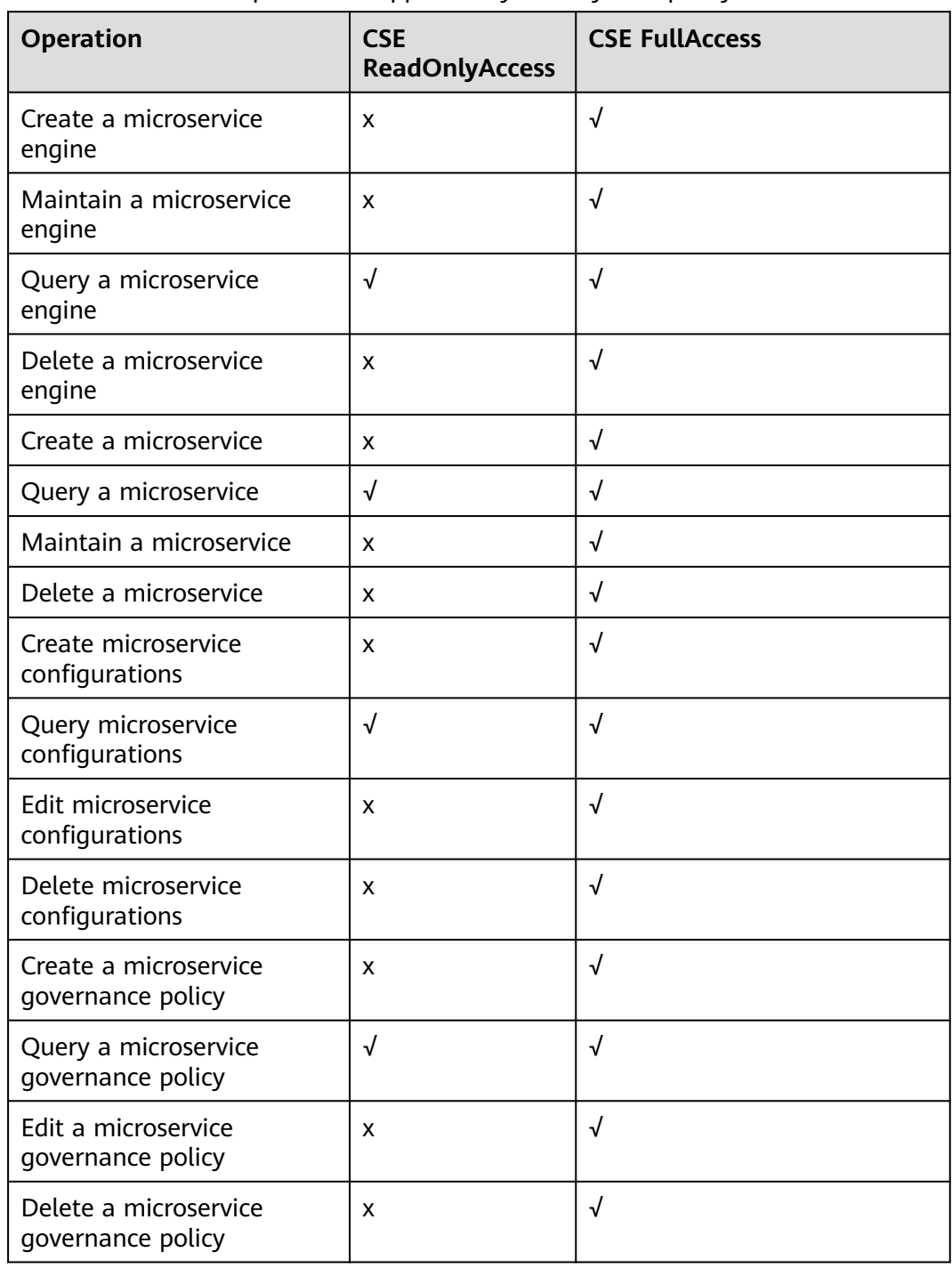

<span id="page-36-0"></span>**Table 9-3** Common operations supported by each system policy

To use a custom fine-grained policy, log in to IAM as the administrator and select fine-grained permissions of CSE as required. **[Table 9-4](#page-37-0)** describes fine-grained permission dependencies of CSE.

| <b>Permission</b>      | <b>Description</b>                  | <b>Permission</b><br><b>Dependency</b> | <b>Application Scenario</b>                                                                                                    |
|------------------------|-------------------------------------|----------------------------------------|----------------------------------------------------------------------------------------------------|
| cse:engine:list        | List all<br>microservice<br>engines | None                                   | <b>View ServiceComb</b><br>$\bullet$<br>engine list<br>• View Nacos engine<br>list                                                                                                    |
| cse:engine:get         | View engine<br>information          | cse:engine:list                        | • View ServiceComb<br>engine details<br>View Nacos engine<br>$\bullet$<br>details                                                                                                    |
| cse:engine:mod<br>ify  | Modify an<br>engine                 | cse:engine:list<br>cse:engine:get      | Enable/Disable<br>$\bullet$<br>public network<br>access to<br><b>ServiceComb</b><br>engines<br>Enable/Manage<br>$\bullet$<br>security<br>authentication for<br>ServiceComb<br>engines<br>Retry a<br><b>ServiceComb</b><br>engine task<br>Enable/Disable<br>$\bullet$<br>security<br>authentication for<br>Nacos engines<br>Manage a Nacos<br>user and role<br>Manage<br>relationship<br>between<br>namespaces and<br>enterprise projects |
| cse:engine:upgr<br>ade | Upgrade an<br>engine                | cse:engine:list<br>cse:engine:get      | Upgrade a<br>$\bullet$<br>ServiceComb<br>engine<br>Upgrade a Nacos<br>$\bullet$<br>engine<br>Upgrades include<br>version upgrade and<br>specification change.                                                                                                    |

<span id="page-37-0"></span>**Table 9-4** Fine-grained permission dependencies of CSE

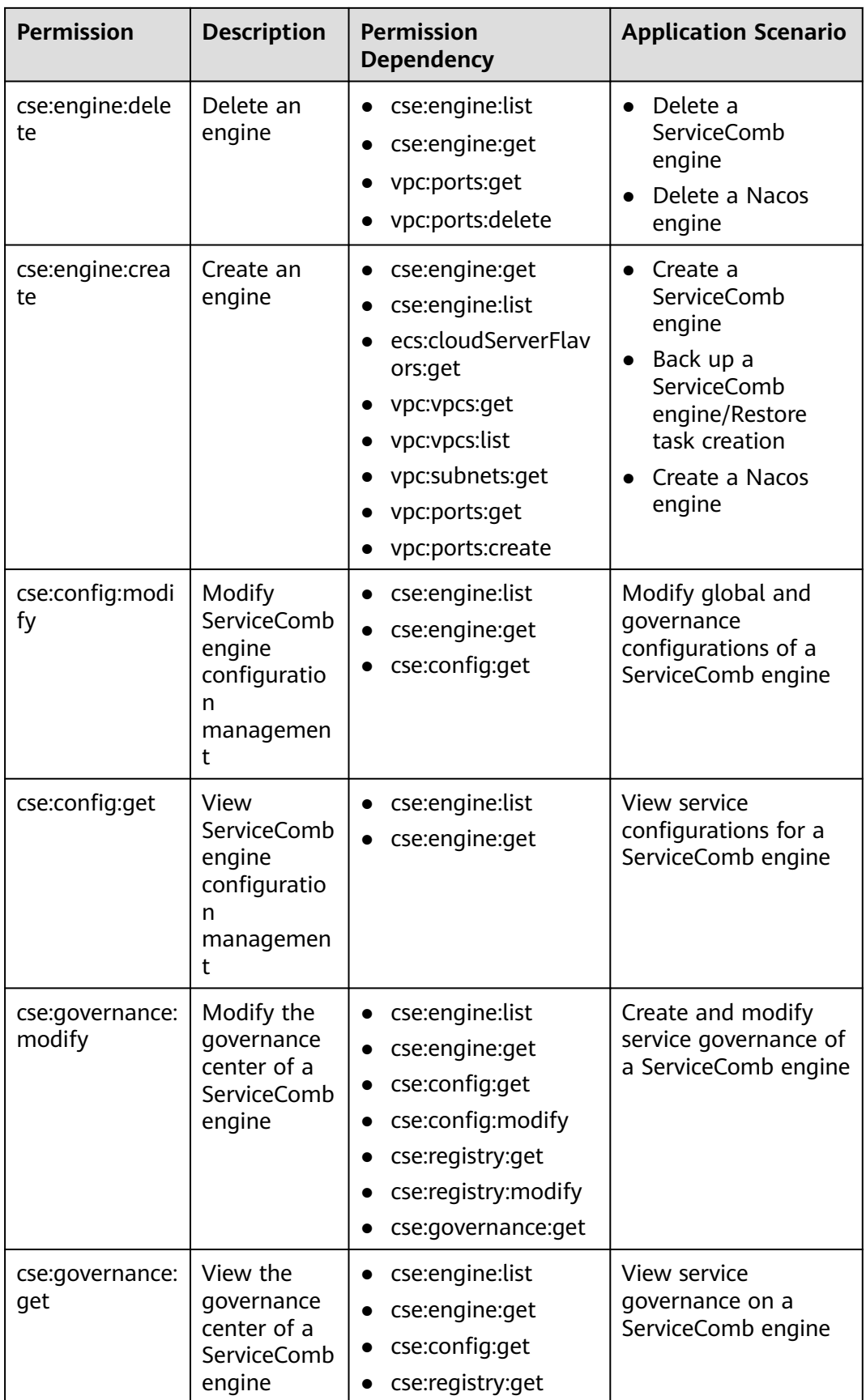

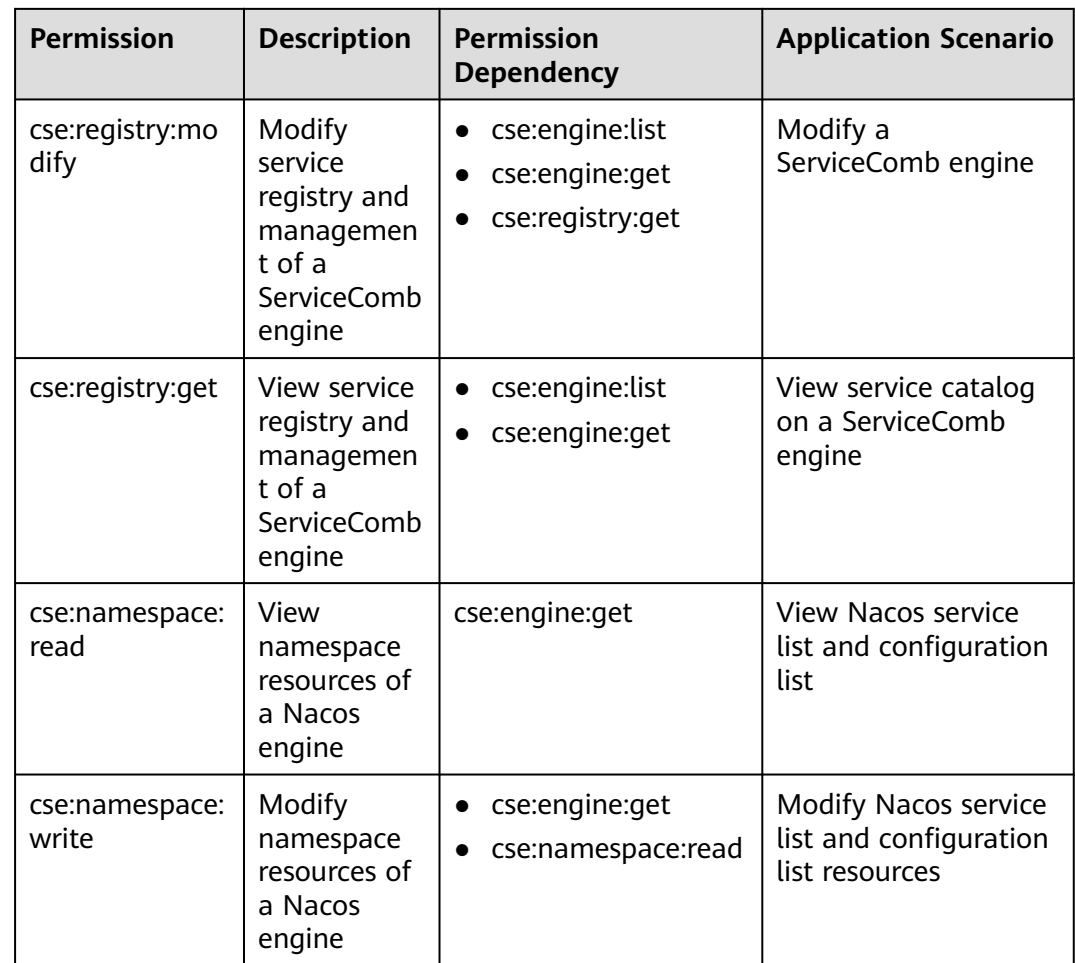

## **References**

- **[IAM Service Overview](https://support.huaweicloud.com/intl/en-us/productdesc-iam/iam_01_0026.html)**
- **[Creating a User and Granting Permissions](https://support.huaweicloud.com/intl/en-us/usermanual-cse/cse_usermanual_0003.html)**

## <span id="page-40-0"></span>**10 Relationships Between CSE and Other Services**

In the cloud-native architecture, many services need to cooperate with each other to implement service functions.

- Generally, CSE is used together with the database, cache, and message middleware to develop service functions.
- Tools such as AOM, APM, and LTS provide O&M capabilities for services, helping detect service faults and analyze fault causes.

The following takes Spring Cloud as an example. The typical cloud-native architecture and technology selection are as follows:

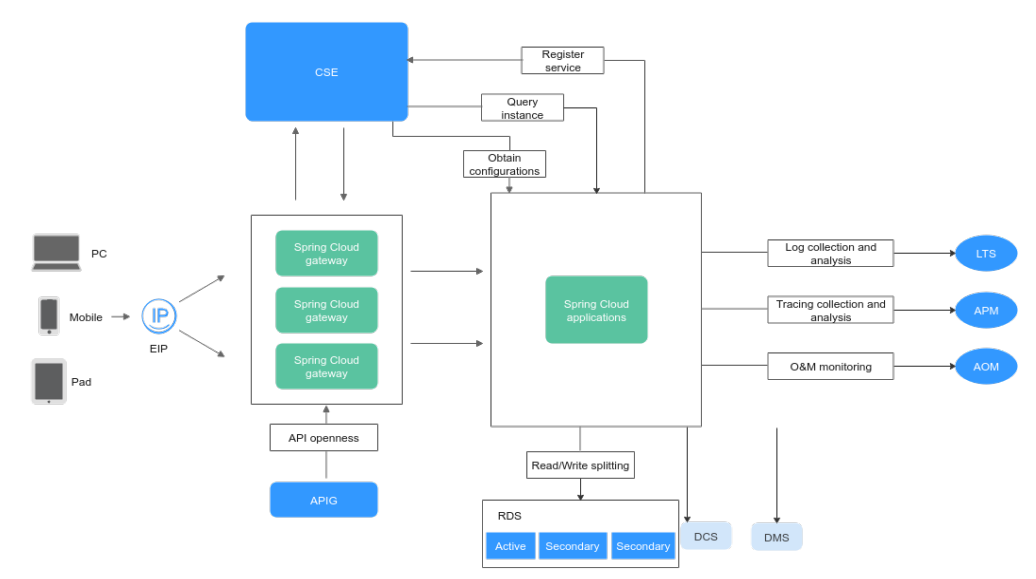

The cloud-native architecture and DevOps are inseparable. ServiceStage can be used together to implement cloud-native environment management and pipeline deployment, simplifying the process of deploying microservice applications to CCE.